### **บทที่ 4**

# **ต้นแบบคสังชนิดของบริการที่รองรับความสัมพันธ์แบบเท่าเทียมสัน**

**ต้นแบบคลังชนิดของบริการที่รองรับความสัมพันธ์แบบเท่าเทียมกันในวิทยานิพนธ์นี้ มี การพัฒนาตามขั้นตอนที่สอดคล้องกับข้อกำหนดของสถาปัตยกรรมแบบคอร์บาและนิยามของ คลังชนิดของบริการที่รองรับความสัมพันธ์แบบเท่าเทียมกันที่ได้กล่าวถึงรายละเอียดไปแล้วในบท ที่ 3 โดยใช้ภาษาการโปรแกรมจาวาเวอร์ชัน 1.1.7 ร่วมกับ สวิง (Swing) เวอร์ชัน 1.1.1 และเจดีบีซี (JDBC - Java Database Connectivity) ซึ่งสามารถนำไปใซในสภาวะแวดล้อมการทำงานของ จาวา (Java Runtime Environment - - JRE) ตังแต่เวอร์ชัน 1.1.7 ขึนไปได้**

**การออกแบบต้นแบบจะประกอบไปด้วย 3 ล่วนคือ**

- **1 ) ล่วนฐานข้อมูลที่ใช้เก็บรายละเอียดของข้อมูลของความสัมพันธ์แบบเท่าเทียมกัน**
- **2) ส่วนการออกแบบคลาสต่างๆของต้นแบบ (Class Diagram)**
- **3) ส่วนต่อประสานส์าหรับผู้ใช้'ของต้นแบบ**

**ภาพรวมการทำงานของต้นแบบ มีส่วนเกี่ยวข้องกับทั้ง 3 ส่วนที่ได้ออกแบบไว้ดังนี้ เมื่อผู้ เปลี่ยนรุ่นของบริการทำการดำเนินงาน (Run) โปรแกรมต้นแบบ โปรแกรมต้นแบบจะแสดงส่วนต่อ ประลานสำหรับผู้ใช้ที่สามารถใส่ข้อมูลความสัมพันธ์แบบเท่าเทียมกันระหว่างส่วนต่อประสาน ได้ แก่ข้อมูลชนิด EquivalenceDef, MappingDef และ MappingFunctionDef จากนันโปรแกรมต้น แบบก็จะทำการจัดเก็บข้อมูลเหล่านั้นลงส่ฐานข้อมูล ซึ่งสามารถดูขั้นตอนการใส่ข้อมูลความ สัมพันธ์แบบเท่าเทียมกันระหว่างส่วนต่อประสานสามารถดูได้ในบทที่ 5 ในบทนี้จะอธิบายราย ละเอียดของการออกแบบ 2 ส่วนแรก สำหรับส่วนที่ 3 คือส่วนต่อประลานสำหรับผู้ใช้ของต้นแบบ ลามารถดูได้ที่ภาคผนวก ก.**

## 4.1 ส่วนการออกแบบฐานข้อมูลของคลังชนิดของบริการที่รองรับความสัมพันธ์ **แบบเท่าเทียมสัน**

**ส่วนของฐานข้อมูลของคลังชนิดของบริการที่รองรับความสัมพันธ์แบบเท่าเทียมกันที่ออก แบบในวิทยานิพนธ์นี้ แบ่งย่อยออกเป็น 2 ส่วนคือ**

### **4.1.1 ส่วนแบบจำลองข้อมูล (Data Modeling)**

**แบบจำลองข้อมูลดังแสดงในรูปที่ 4.1 เป็นแบบจำลองข้อมูลเชิงสัมพันธ์ ดังนั้นเรา สามารถนำแบบจำลองข้อมูลนี้ไปทำให้เกิดผลได้ในระบบจัดการฐานข้อมูลเชิงสัมพันธ์** (Relational DBMS) ใดก็ได้

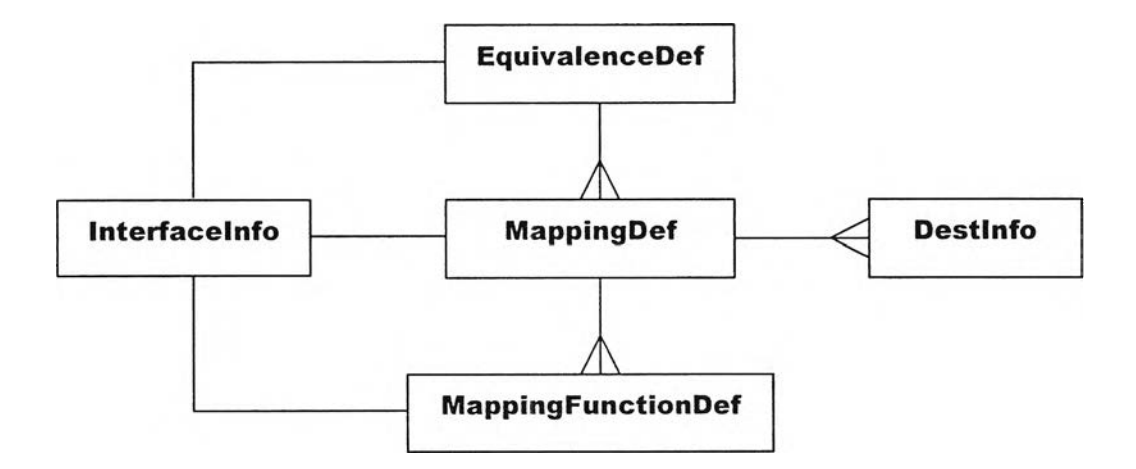

ูปที่ 4.1 แบบจำลองข้อมูล (Data Modeling) ของข้อมูลความสัมพันธ์แบบเท่าเทียมกัน ในคลังชนิดของบรการที่รองรับความสัมพันธ์แบบเท่าเทียมกัน

**แบบจำลองที่ได้ออกแบบในวิทยานิพนธ์นี้มีทั้งสิ้น 5 เอนทิตี (Entity) คือ**

- **เอนทิตี Interfacelnfo ซึ่งเป็นเอนทิตีที่สะท้อนถึงข้อมูลพื้นฐานของส่วนต่อประสาน และจะเกี่ยวกับทุกๆเอนทีตีในทางอ้อมคือ หากต้องการข้อมูลพืนฐานของแต่ละส่วน ต่อประลาน ก็จะต้องใช้ข้อมูลจากเอนทิตีนี้ กล่าวได้อีกนัยว่าเอนทิตี Interfacelnfo นี้ เป็นเอนทิตีอรรถประโยชน์ (Utility Entity) สำหรับเอนทิตีอื่นๆ**
- **เอนทิตี EquivalenceDef ซึ่งเป็นเอนทิตีที่บ่งบอกถึงความสัมพันธ์แบบเท่าเทียมกันใน เบื้องต้น โดยเอนทีตีนี้มีความสัมพันธ์แบบหนึ่งต่อหลาย (O ne-to-M any Relationship) กับเอนทีตี Mappingüef**
- **เอนทีตี Mappingüef ซึ่งเป็นเอนทีตีที่บ่งบอกถึงความสัมพันธ์แบบเท่าเทียมกันใน ระดับของอินสแตนซ์ต้นทางและปลายทางของส่วนต่อประสานที่มีความสัมพันธ์แบบ เท ่าเท ีย ม ก ัน โด ยเอน ท ีต ีน ี้ม ีค วาม ส ัม พ ัน ธ์แบ บ ห น ึ่งต ่อห ลายกับ เอน ท ีต ี MappingFunctionDef และเอนทีตี Destlnfo**
- **เอนทีตี Destlnfo ซึ่งเป็นเอนทีตีที่บ่งบอกถึงอินสแตนซ์ปลายทางของส่วนต่อประสาน ที่มีความสัมพันธ์แบบเท่าเทียมกัน**
- **เอนทีตี MappingFunctionDef ซึ่งเป็นเอนทีตีที่บ่งบอกถึงรูปแบบความสัมพันธ์แบบ เท่าเทียมกันในลักษณะของฟังก์ชันการแปลง**

### 4.1.2 ส่วนตารางในฐานข้อมูลเชิงสัมพันธ์

**เราสามารถนำแบบจำลองข้อมูลในรูปที่ 4.1 ไปทำให้เกิดผลได้ในระบบจัดการฐานข้อมูล เชิงสัมพันธ์โดยในวิทยานิพนธ์นี้ได้ใช้ระบบจัดการฐานข้อมูล Oracle ในการทำให้เกิดผล โดยมีตา รางที่ใข้เก็บข้อมูลต่างๆที่สอดคล้องกับแบบจำลองข้อมูลที่กล่าวไปแล้ว ด้งนี้**

- **1. EquivalenceDef เก็บรายละเอียดของข้อมูลความสัมพันธ์แบบเท่าเทียมกันระหว่าง ล่วนต่อประสาน (ดังตารางที่ 4.1)**
- **2. MappingDef เก็บรายละเอียดเพิ่มเติมของข้อมูลความสัมพันธ์แบบเท่าเทียมกัน ระหว่างล่วนต่อประสานโดยเน้นข้อมูลของอินสแตนซ์ต้นทางของล่วนต่อประสานที่มี ความสัมพันธ์แบบเท่าเทียมกัน (ดังตารางที่ 4.2)**
- **3. Pestlnfo เก็บรายละเอียดเพิ่มเติมของข้อมูลความสัมพันธ์แบบเท่าเทียมกันระหว่าง ล่วนต่อประสานโดยเน้นข้อมูลของอินลแตนซ์ปลายทางของล่วนต่อประสานที่มีความ สัมพันธ์แบบเท่าเทียมกัน (ดังตารางที่ 4.3)**
- **4. MappingFunctionPef เก็บรายละเอียดเพิ่มเติมของข้อมูลความสัมพันธ์แบบเท่า เทียมกันระหว่างล่วนต่อประสานโดยเน้นข้อมูลของฟังก์ชันการแปลงที่ทำให้เกิดความ โปร่งใสในการเปลี่ยนแปลงชนิดของปริการ (ดังตารางที่ 4.4)**
- **5. Interfacelnfo เก็บรายละเอียดของข้อมูลพื้นฐานของแต่ละล่วนต่อประลาน (ดังตา รางที่ 4.5)**

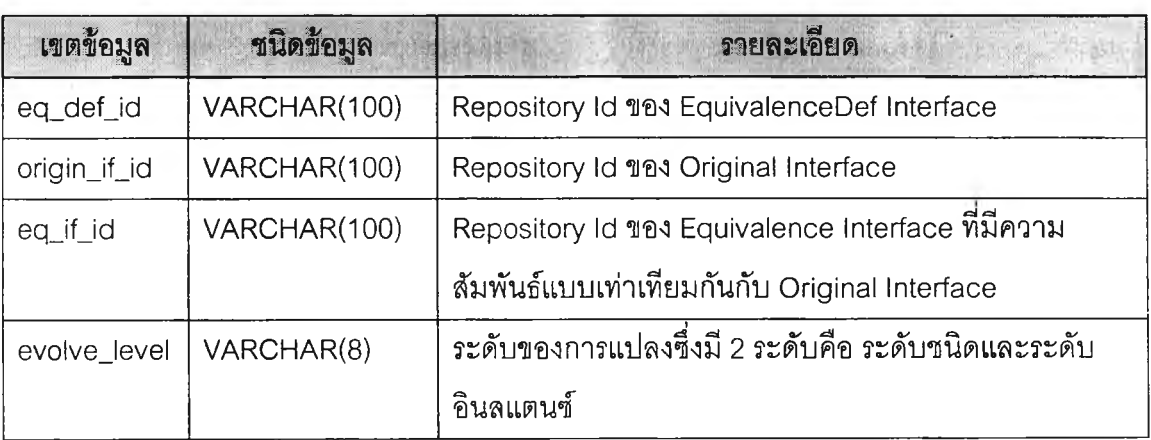

#### **ตารางที 4.1 ตาราง EquivalencePef**

**า?างที 4.2 ตาราง MappingDef**

| เขตข้อมูล       | ชนิดข้อมูล   | <b>ภายละเอียด</b>                                       |
|-----------------|--------------|---------------------------------------------------------|
| mapping if id   | VARCHAR(100) | Repository Id 193 MappingDef Interface                  |
| mapping_ref     | T ONG        | IOR ของ MappingDef Interface                            |
| src_obj_name    | VARCHAR(50)  | ชื่อวัตถุที่แหล่งกำเนิด                                 |
| src server name | VARCHAR(50)  | ชื่อเครื่องบริการที่แหล่งกำเนิด                         |
| src_host_name   | VARCHAR(50)  | ขื่อแม่ข่ายที่แหล่งกำเนิด                               |
| eq_def_id       | VARCHAR(100) | RepositoryId ที่เป็นคีย์นอก (foreign key) ที่ใช้อ้างถึง |
|                 |              | ตาราง EquivalenceDef                                    |

### **ตารางที่ 4.3 ตาราง Destlnfo**

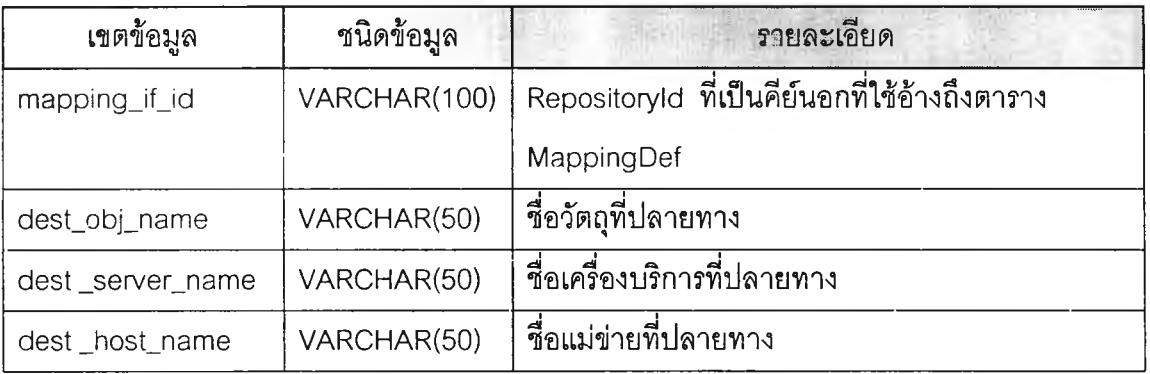

### **ตารางที 4.4 ตาราง MappingFunctionDef**

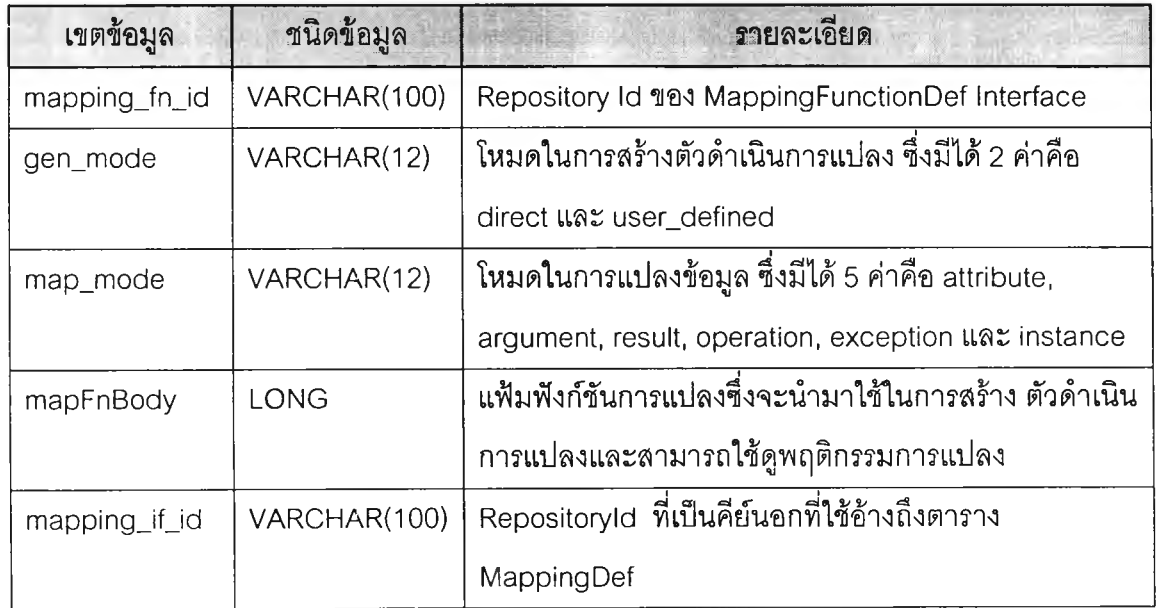

| เขตข้อมูล             | ชนิดข้อมูล   | รายละเอียด<br><b>Professor</b>                   |
|-----------------------|--------------|--------------------------------------------------|
| id                    | VARCHAR(100) | Repository Id 101 Interface                      |
| name                  | VARCHAR(40)  | ี<br>ขื่อ                                        |
| version               | VARCHAR(10)  | ร์น                                              |
| defined in            | VARCHAR(100) | Repository Id ของ Parent Interface               |
| absolute_name         | VARCHAR(100) | absolute name ของ Interface ที่เป็นไปตามข้อ      |
|                       |              | กำหนดของคอร์บา                                   |
| containing_repository |              | วัตถุ Repository ที่เป็นตัวบรรจุวัตถุต่างๆในคลัง |
|                       |              | ส่วนต่อประสาน                                    |

**ารางที่ 4.5 ตาราง Interfacelnfo**

## **4.2 ส่วนการออกแบบคลาสต่าง ๆส่าหรับต้นแบบของคลงชนิดของบริการที่รอง รับความสัมพันธ์แบบเท่าเทียมก้น**

**การออกแบบคลาสต่างๆสำหรับต้นแบบในวิทยานิพนธ์นี้ ใช้หลักการแบ่งออกเป็นหมวด หมู่ตามหน้าที่การทำงานที่เกี่ยวเนื่องกัน โดยใช้แนวคิดการจัดแบ่งคลาสต่างๆออกเป็นแพคเกจ (Package) ของจาวา ซึ่งช่วยให้การพัฒนาต้นแบบมีความชัดเจน เช้าใจง่าย และเป็นระเบียบ โดย แพคเกจที่แบ่งออกมามีโครงสร้างดังรูปที่ 4.2**

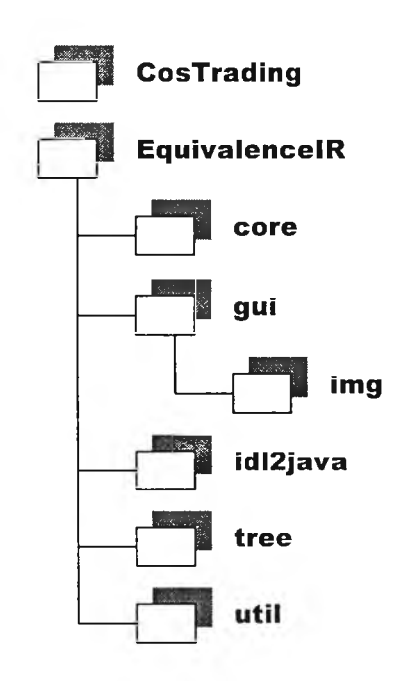

รูปที่ 4.2 โครงสร้างแพคเกจของคลาสในคลังชนิดของบริการที่รองรับความลัมพันธ์แบบเท่าเทียมกัน

#### 4.2.1 แพคเกจ CosTrading

**แพคเกจนี้เป็นแพคเกจที่เกี่ยวข้องกับบริการเทรดเดอร์ ในวิทยานิพนธ์นี้ไม่ได้มุ่งเน้นที่การ ทำงานที่เกี่ยวข้องกับเทรดเดอร์ แต่มีไว้เพื่อความสมบูรณ์ของนิยามของคลังชนิดของบริการที่รอง รับความสัมพันธ์แบบเท่าเทียมกัน เพื่อให้สามารถนำนิยามนี้ไปใช้ขยายผลได้ในงานอื่นๆที่ต้องการ ข้อมูลจากคลังส่วนต่อประลานนี้เพื่อทำงานร่วมกับเทรดเดอร์ (ดูข้อเสนอแนะในบทที่ 6) ทั้งนี้ เพราะตามแนวคิดของระบบกระจายนั้นคลังชนิดของบริการจะหมายรวมถึงคลังที่เทรดเดอรไข้ใน การทำงานด้วย แต่ในสถาปัตยกรรมคอร์บาได้ทำการแยกคลังส่วนต่อประสานกับคลังชนิดที่เทรด เดอร่ใช้ออกจากกัน ดังนั้นคลังชนิดของบริการที่รองรับความสัมพันธ์แบบเท่าเทียมกันในวิทยา นิพนธ์นี้จึงมีนิยามของเทรดเดอร์รวมอยู่ด้วย เพื่อความสมบูรณ์ตามแนวคิดเดิมของระบบกระจาย**

#### 4.2.2 แพคเกจ EquivalenceIR

**แพคเกจนี้เปรียบเสมือนจุดเข้าของการเริ่มต้นการทำงานของโปรแกรมต้นแบบ โดยภาย ในแพคเกจนี้จะมีแพคเกจย่อยบรรจุอยู่อีก 5 แพคเกจดังจะได้อธิบายในหัวข้อ 4.2.3-4.2.7**

#### **4.2.3 แพคเกจ core**

แพ**คเกจนี้เป็นแพคเกจหลักของต้นแบบ เป็นแพคเกจที่มีคลาลที่ทำหน้าที่หลักๆ ตาม นิยามของคลังชนิดของบริการที่รองรับความสัมพันธ์แบบเท่าเทียมกัน เราสามารถแบ่งคลาสใน** แพค**เกจนี้ออกเป็น** 2 **กลุ่มคือ**

- **1 ) คลาลที่ทำหน้าที่จัดการกับการทำงานพื้นฐานคือ**
	- **คลาส ConnectDb ซึ่งทำหน้าที่เริ่มต้นติดต่อกับระบบจัดการฐานข้อมูลเชิงสัมพันธ์ที่ใข้ใน ต้นแบบโดยใช้เจดีบีซี ซึ่งจะส่งผลให้การเปลี่ยนแปลงระบบจัดการฐานข้อมูลเชิงสัมพันธ์ ลามารถทำได้อย่างสะดวกและไม่ส่งผลกระทบต่อรหัสต้นฉบับที่ทำงานกับฐานข้อมูล**
	- **คลาส BasicService เป็นเสมือนคลาสดัวกลางที่คอยช่วยเหลือในการเรียกใช้บริการ พื้นฐานต่างๆจากคลาสพื้นฐาน 4 คลาส คือ EqlRObject, EqContained, EqContainer และ EqRepository โดยทำการรับคำร้องขอจากคลาลอื่นที่ต้องการใช้บริการของคลาส พื้นฐานทั้งสี่ แล้วทำการแจกจ่ายงานต่อไปยังอินแสตนซ์ของคลาสที่ให้บริการตรงกับที่ ต้องการ**
- **2) คลาสที่ทำหน้าที่พื้นฐานตามนิยามของคลังชนิดของบริการที่รองรับความสัมพันธ์แบบเท่า เทียมกัน คลาสเหล่านั้นได้รับการอธิบายไปแล้วในบทที่ 3 ซึ่งมีทั้งสิ้น 7 คลาล ความสัมพันธ์ ของคลาสลามารถแสดงได้ดังรูปที่ 4.3**

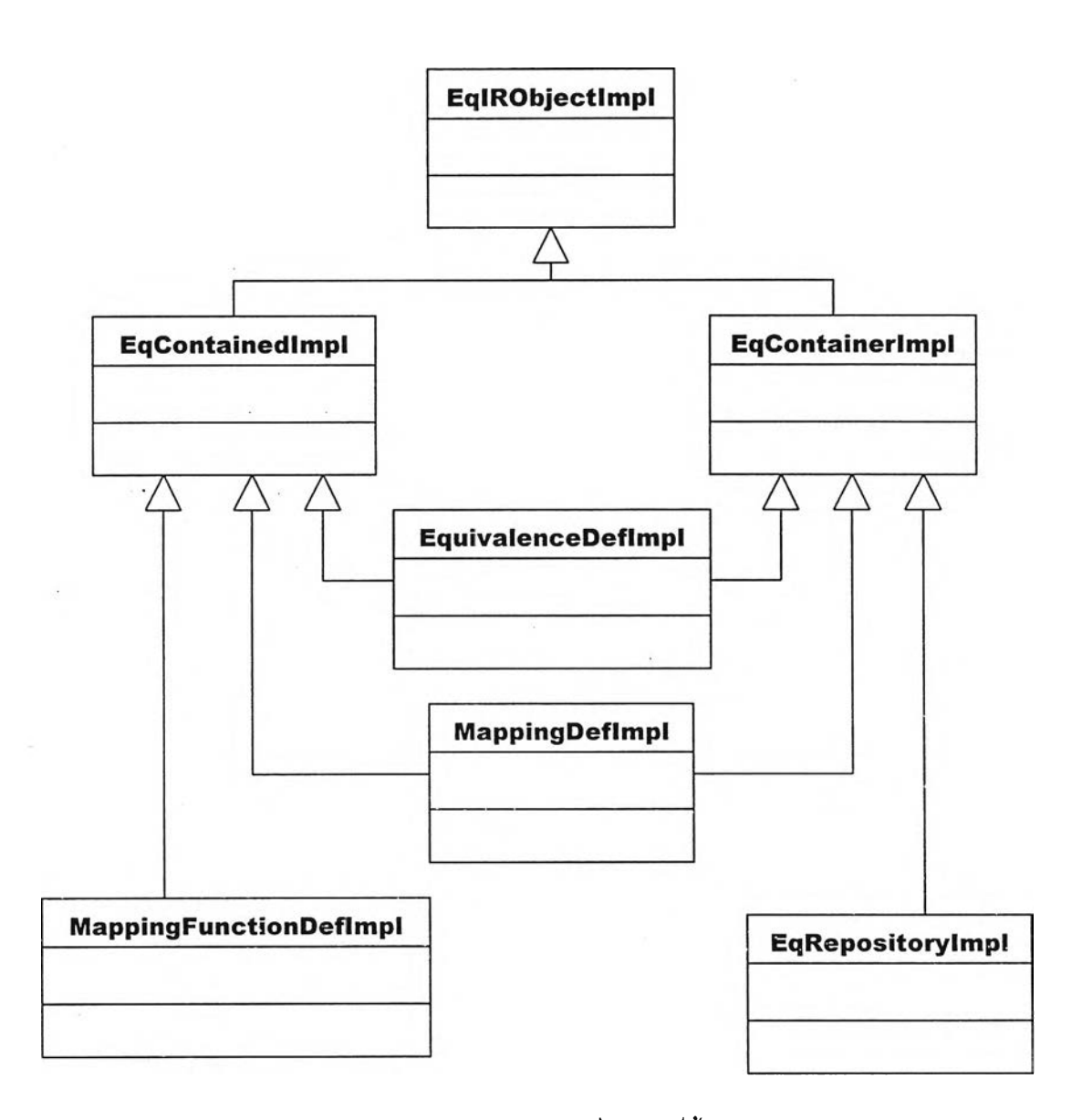

ูปที่ 4.3 แผนผังคลาลของคลาสที่ทำหน้าที่พื้นฐานตามนิยามของ คลังชนิดของบรการที่รองรับความสัมพันธ์แบบเท่าเทียมกันในแพคเกจ core

**รายละเอียดของคลาสที่ทำหน้าที่พื้นฐานตามนิยามของคลังชนิดของบริการที่รองรับความ สัมพันธ์แบบเท่าเทียมกันมีดังต่อไปนี้**

**4.2.3.1 คลาล EqlRObjectlmpI**

**4.2.3.2 คลาส EqContainedlmpi**

**4.2.3.3 คลาส EqContainerlmpI**

**4.2.3.4 คลาส EqRepositorylmpI**

**4.2.3.5 คลาล Equivalenceüeflmpl**

**4.2.3.6 คลาส MappingDeflmpI**

**4.2.37 คลาส MappingFunctioinDeflmpI**

**4.2.3.1 คลาส EqlRObjectlmpI เป็นคลาสที่ทำให้เกิดผลตามนิยามในส่วนของส่วนต่อประสาน EqlRObject (ดังหัวข้อ 3.2.2)**

| ลักษณะประจำ | ชนิดข้อมูล  | <b>คายละเอียด</b><br>소재(MyLe Pie)                            |
|-------------|-------------|--------------------------------------------------------------|
| conn        | Connection  | ตัวแปรที่ใช้ในการติดต่อกับฐานข้อมูล                          |
| stmt        | Statement   | ตัวแปรที่ใช้ในการจัดการกับฐานข้อมูล                          |
| rs          | ResultSet   | ตัวแปรที่ใช้ในการจัดการกับข้อมูลที่ได้จากฐานข้อมูล           |
| eqTree      | EqIRDefTree | ตัวแปรที่มีโครงสร้างข้อมูลแบบต้นไม้ที่ใช้เป็นสื่อกลางระหว่าง |
|             |             | ข้อมูลความสัมพันธ์แบบเท่าเทียมกันทั้งหมดในต้นแบบ             |

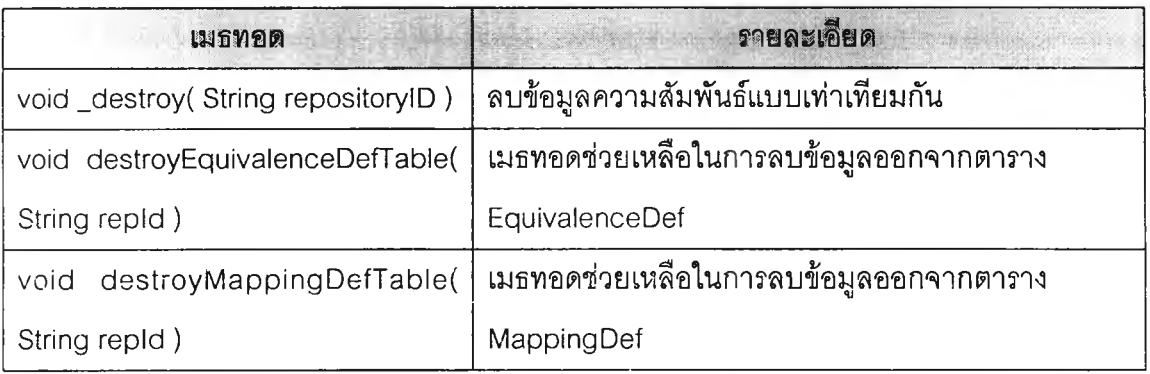

**4.2.3.2 คลาส EqContainedimpl เป็นคลาสที่ทำให้เกิดผลตามนิยามในส่วนของส่วนต่อประลาน EqContained (ดังหัวข้อ 3.2.3) ซึ่งคลาสนี้จะจัดการเกี่ยวกับข้อมูลพื้นฐานทั้งหมดของทุกส่วนต่อ**

**ประสาน**

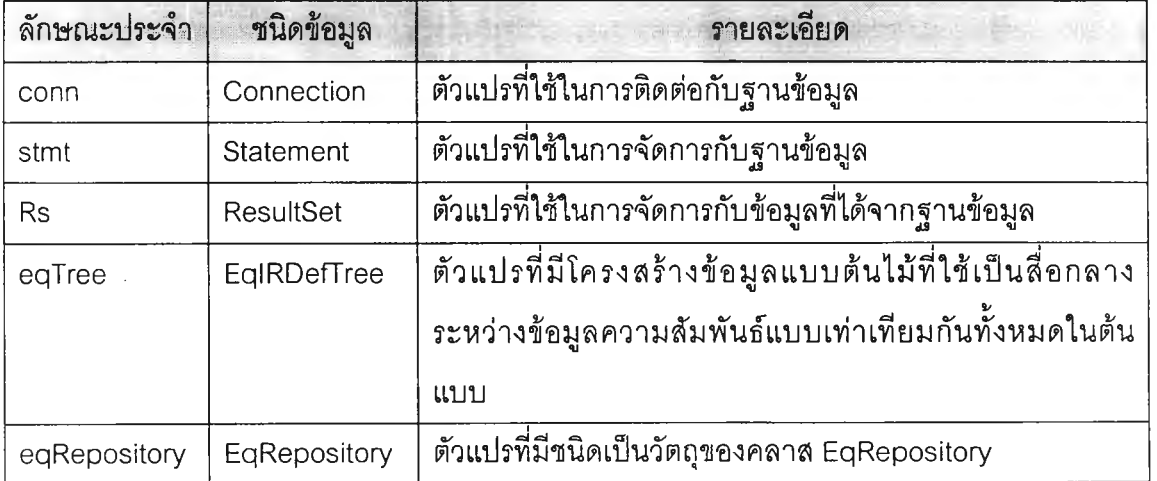

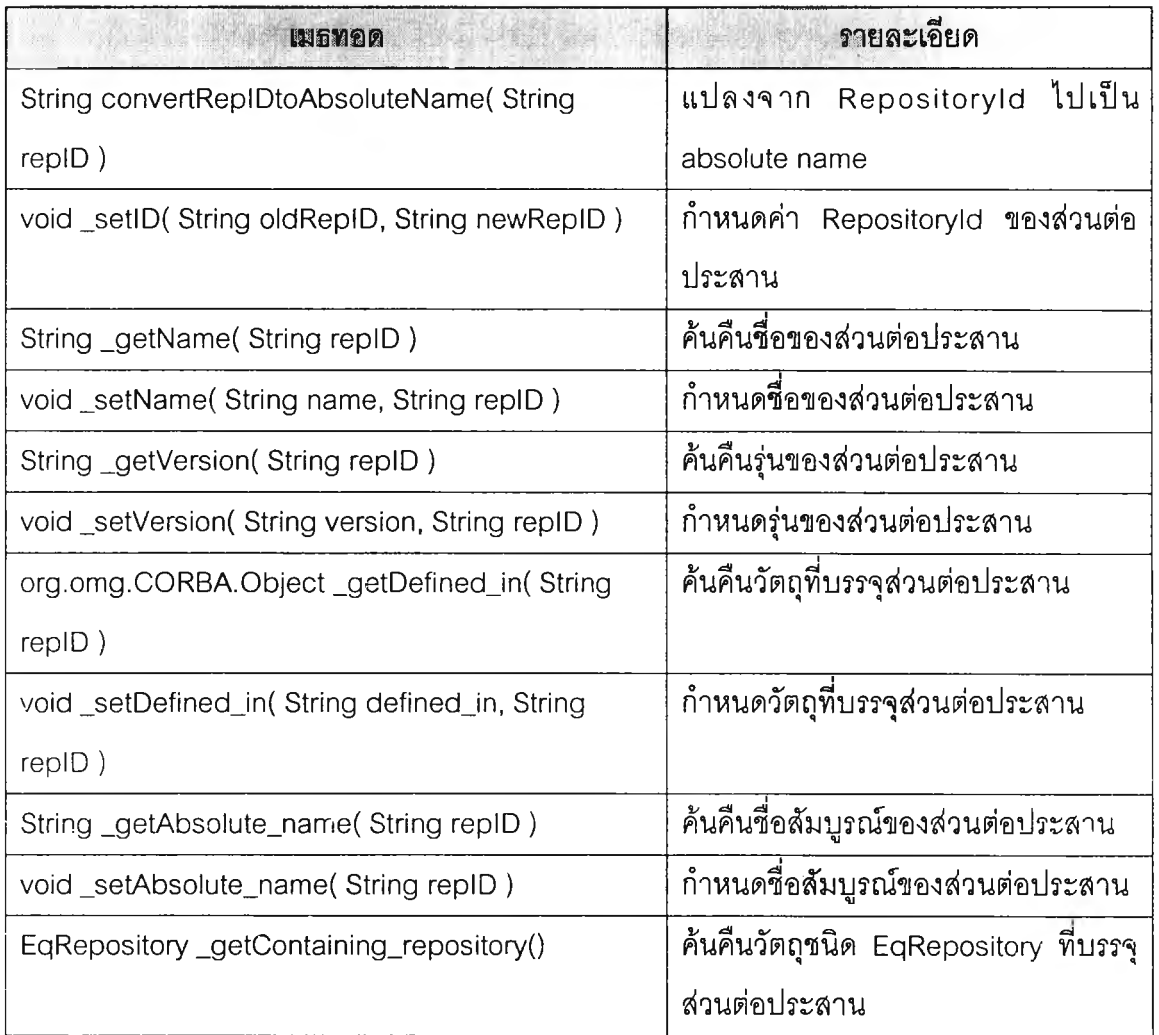

**4.2.3.3 คลาส EqContainerlmpl เป็นคลาสที่ทำให้เกิดผลตามนิยามในส่วนของส่วนต่อประสาน EqContainer (ด้งหัวข้อ 3.2.4) คลาสนี้ลามารถสร้างวัตถุของคลาส EquivalenceDeflmpI ได้**

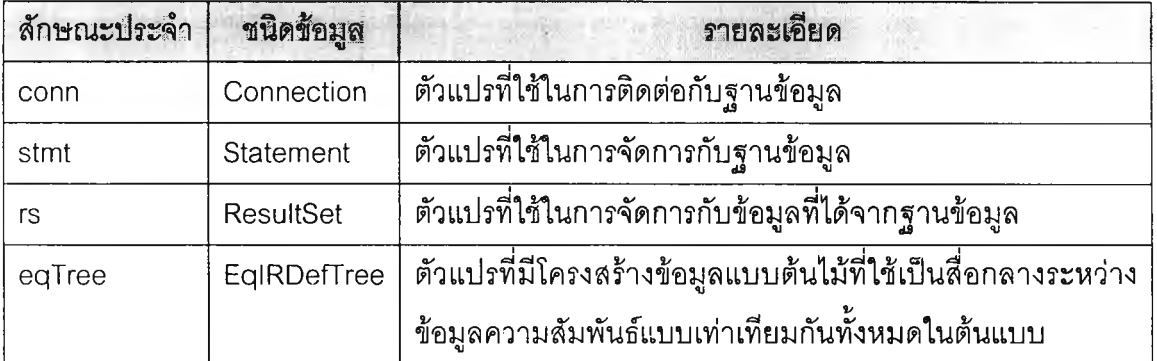

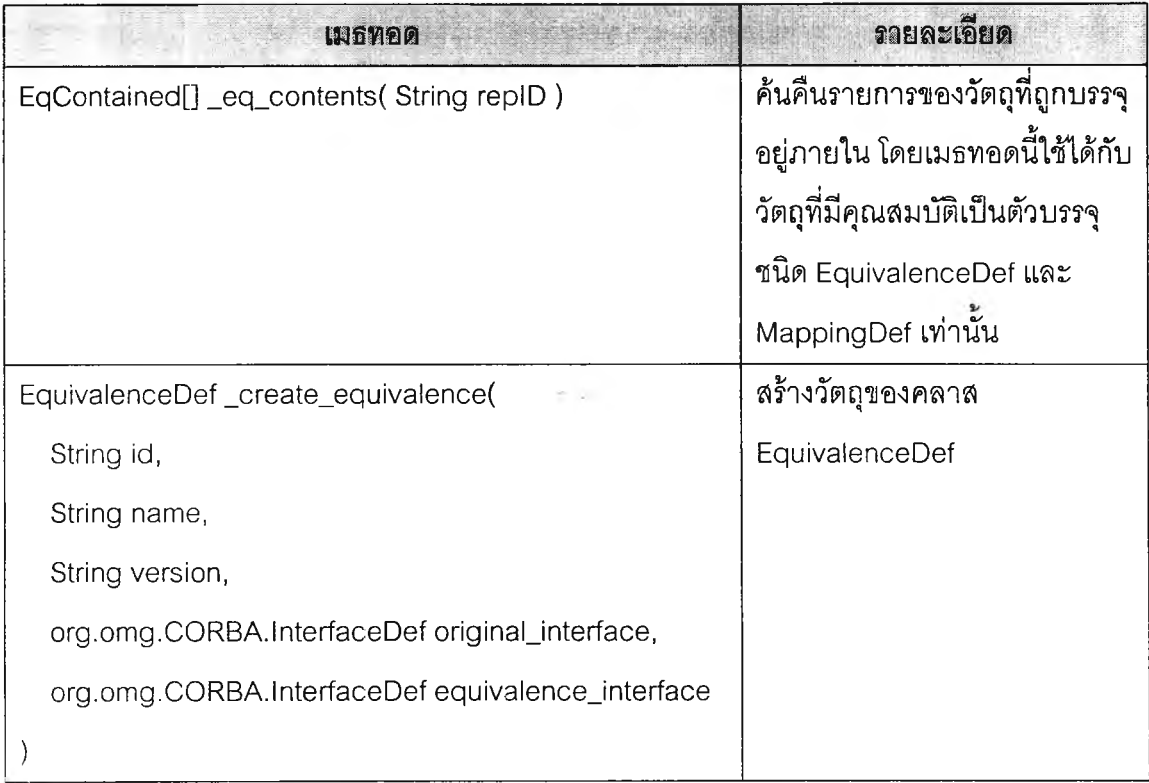

**4.2.3.4 คลาส EqRepositorvImpl เป็นคลาสที่ทำให้เกิดผลตามนิยามในส่วนของส่วนต่อประลาน EqRepository (ดังหัวข้อ 3.3.1)**

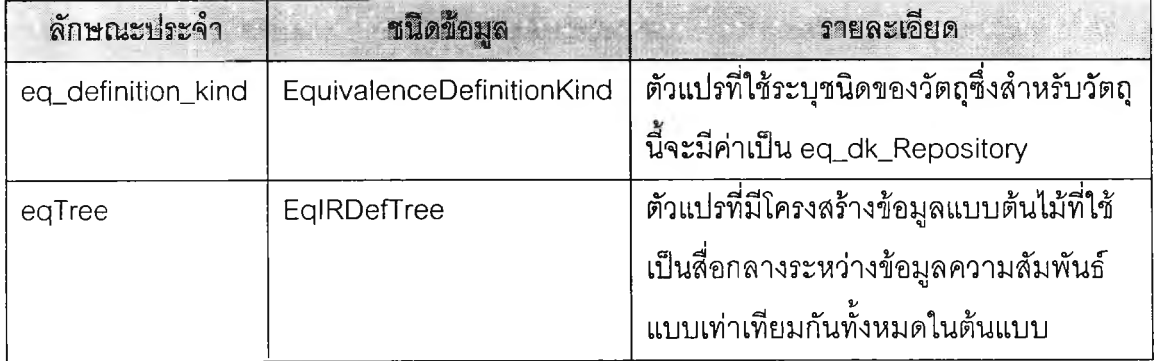

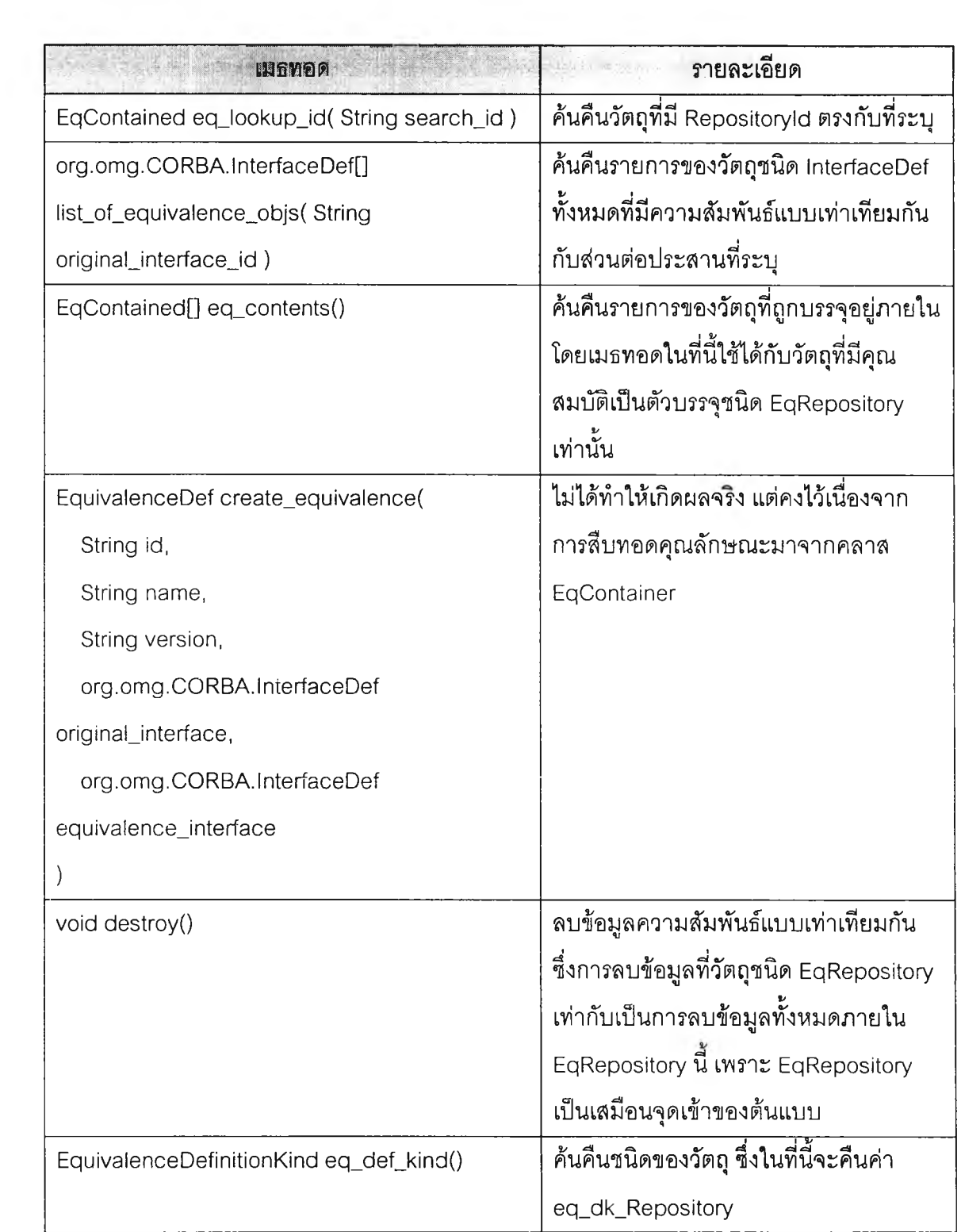

**4.2.3.5 คลาส EquivalenceDeflmpI เป็นคลาสที่ทำให้เกิดผลตามนิยามในส่วนของส่วนต่อ ประลาน E q u ivalen ceD ef (ดังหัวข้อ 3.3.2) คลาสนี้สามารถสร้างวัตถุของคลาส MappingDeflmpI ได้**

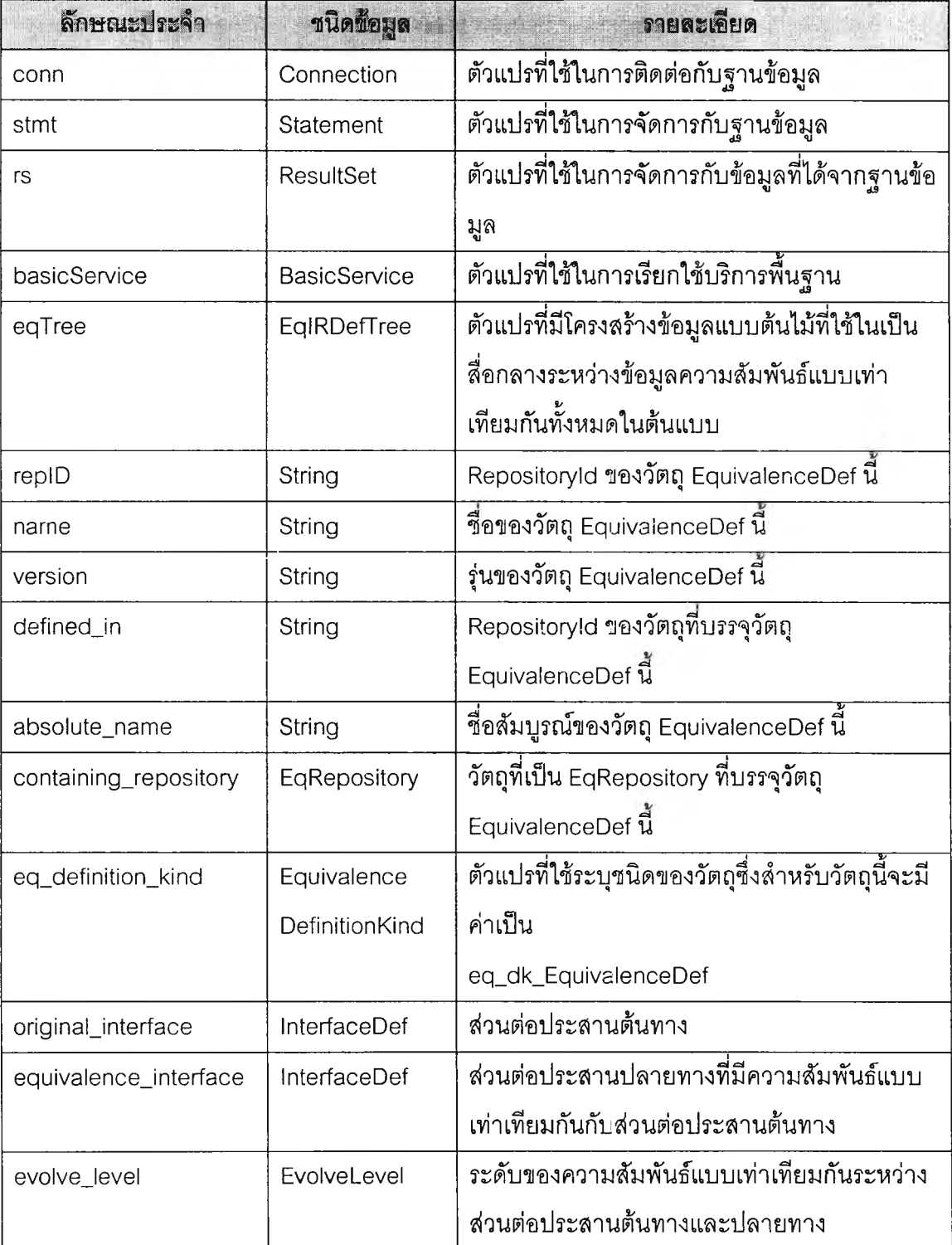

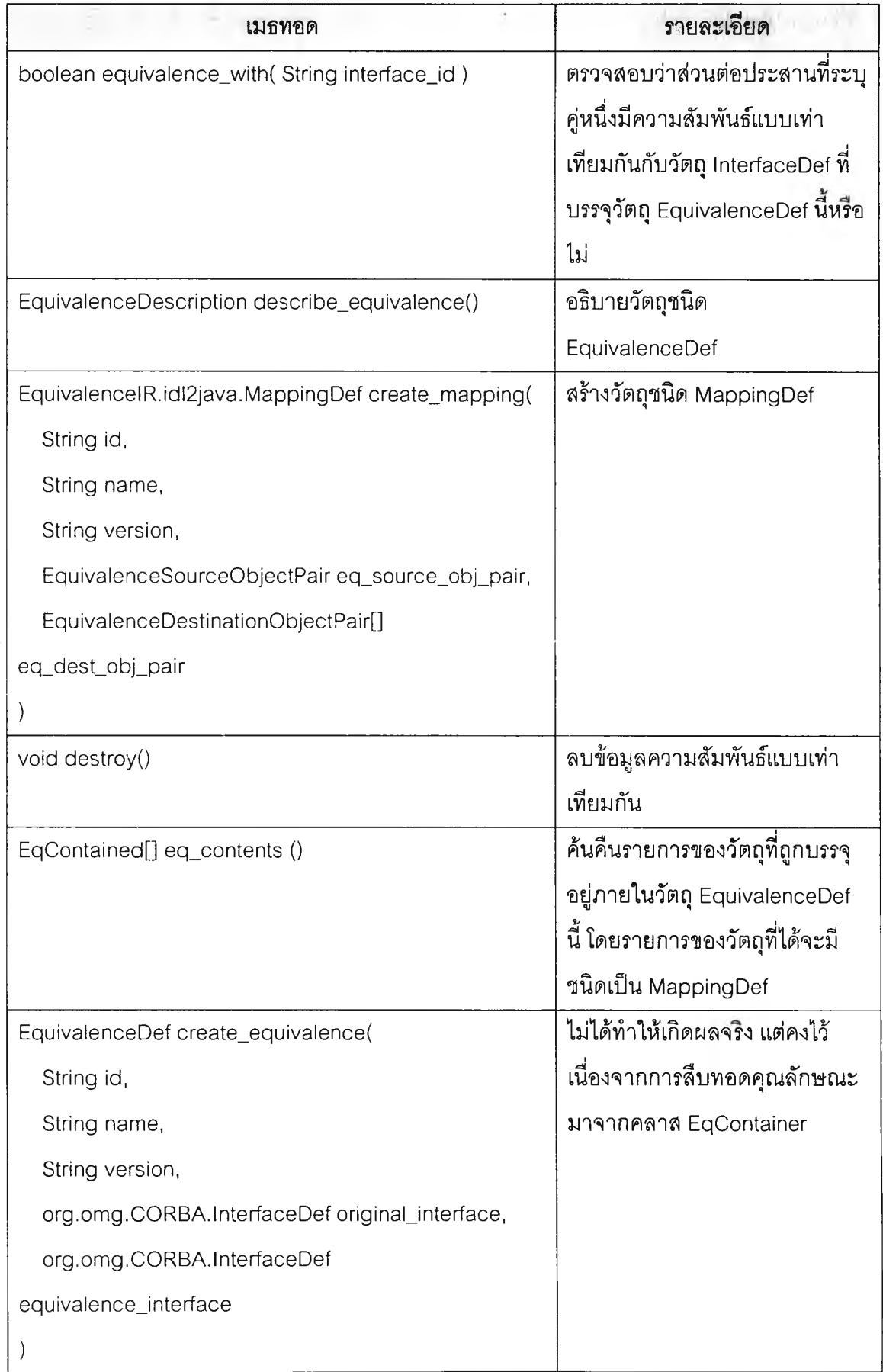

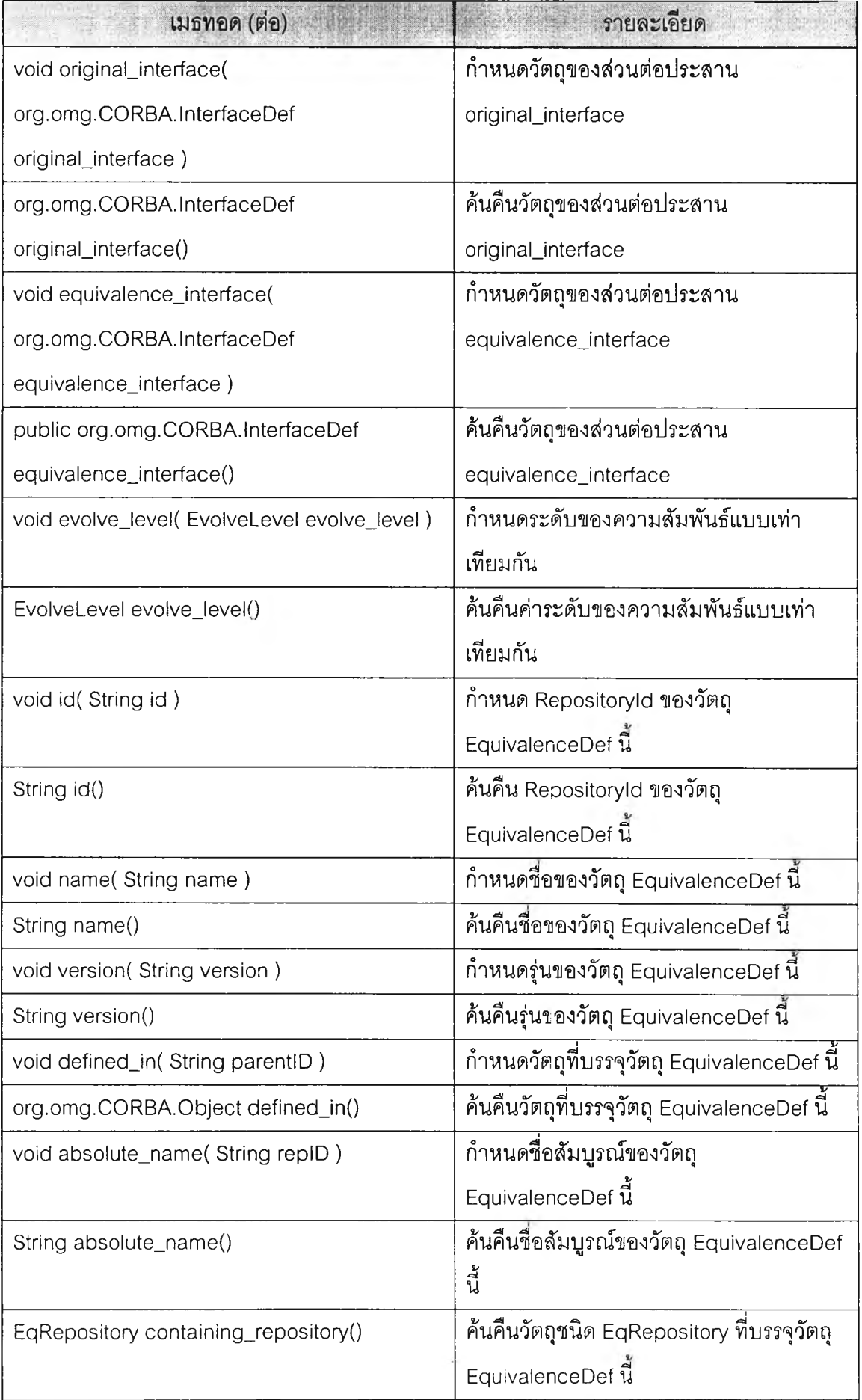

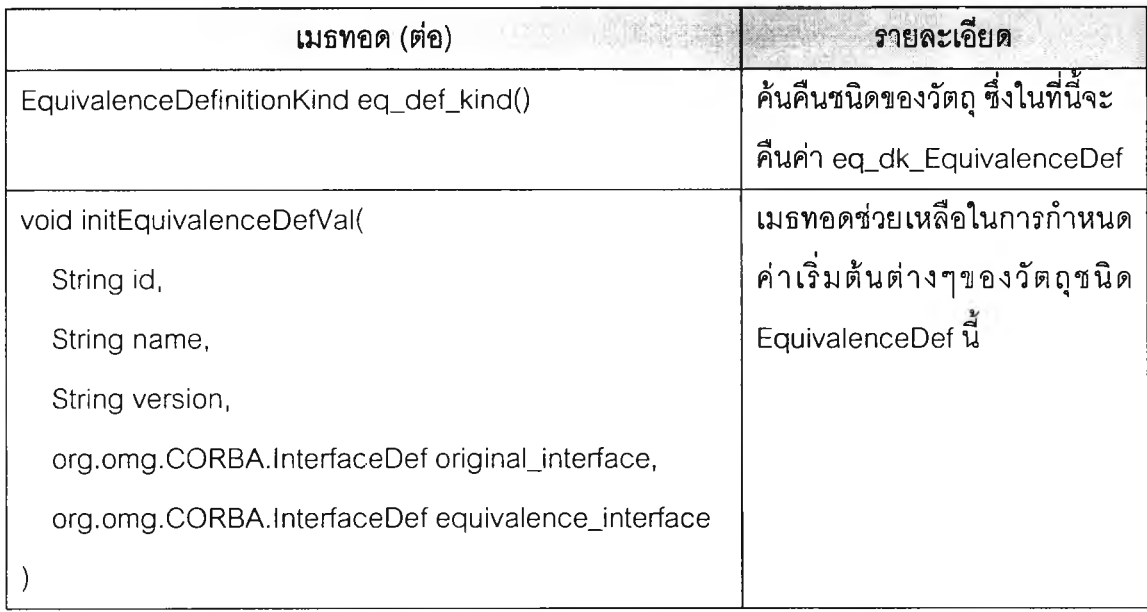

**4.2.3.6 คลาส MappingDeflmpI เป็นคลาลที่ทำให้เกิดผลตามนิยามในส่วนของส่วนต่อประสาน MappingDef (ดังหัวข้อ 3.3.3) คลาลนี้สามารถสร้างวัตถุของคลาล MappingFunctionDeflmpI ได้**

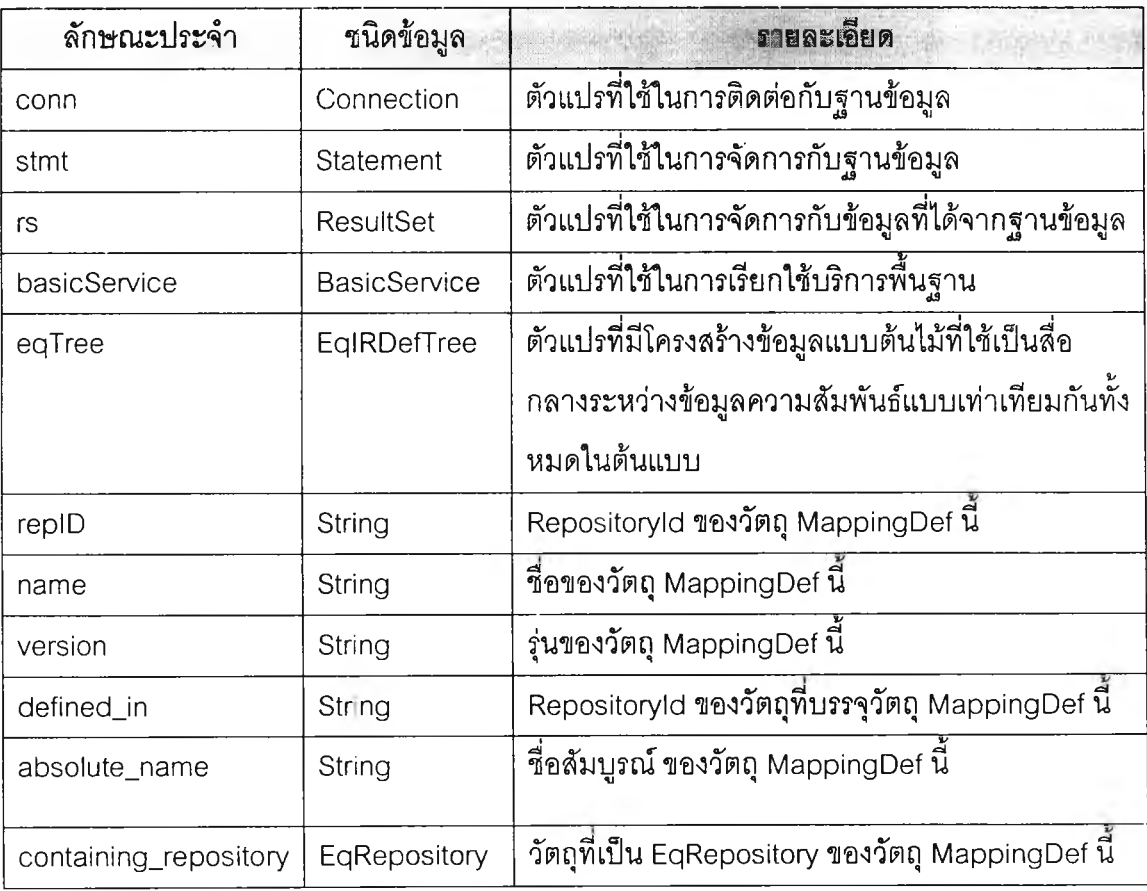

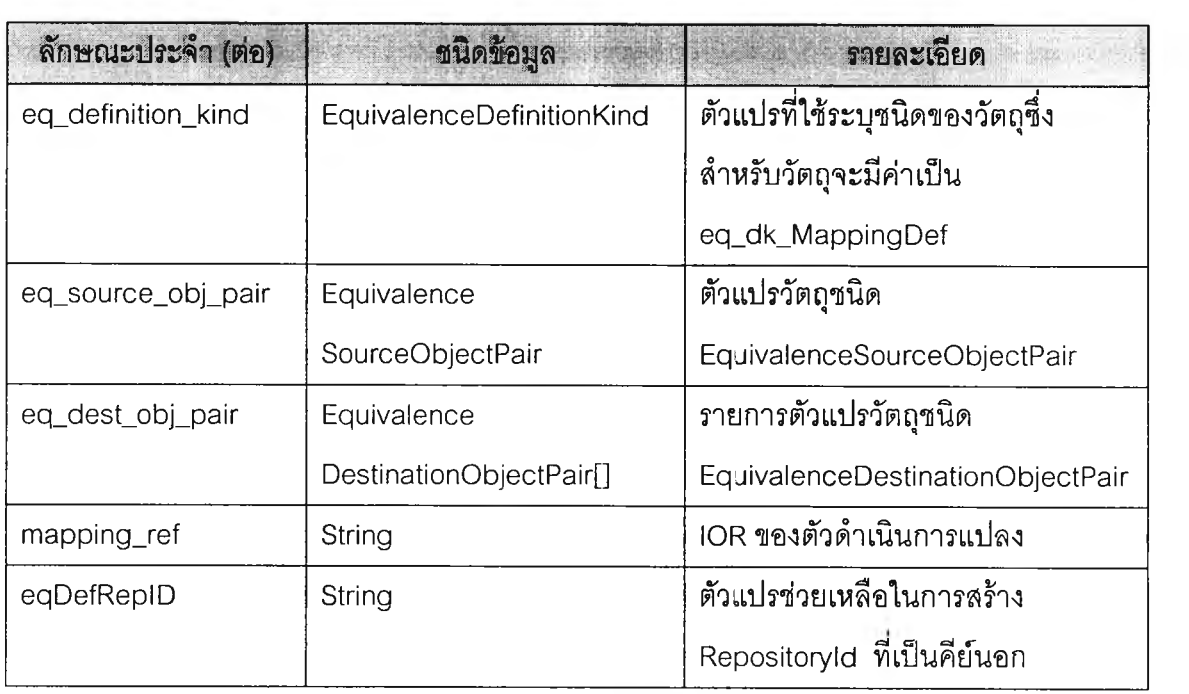

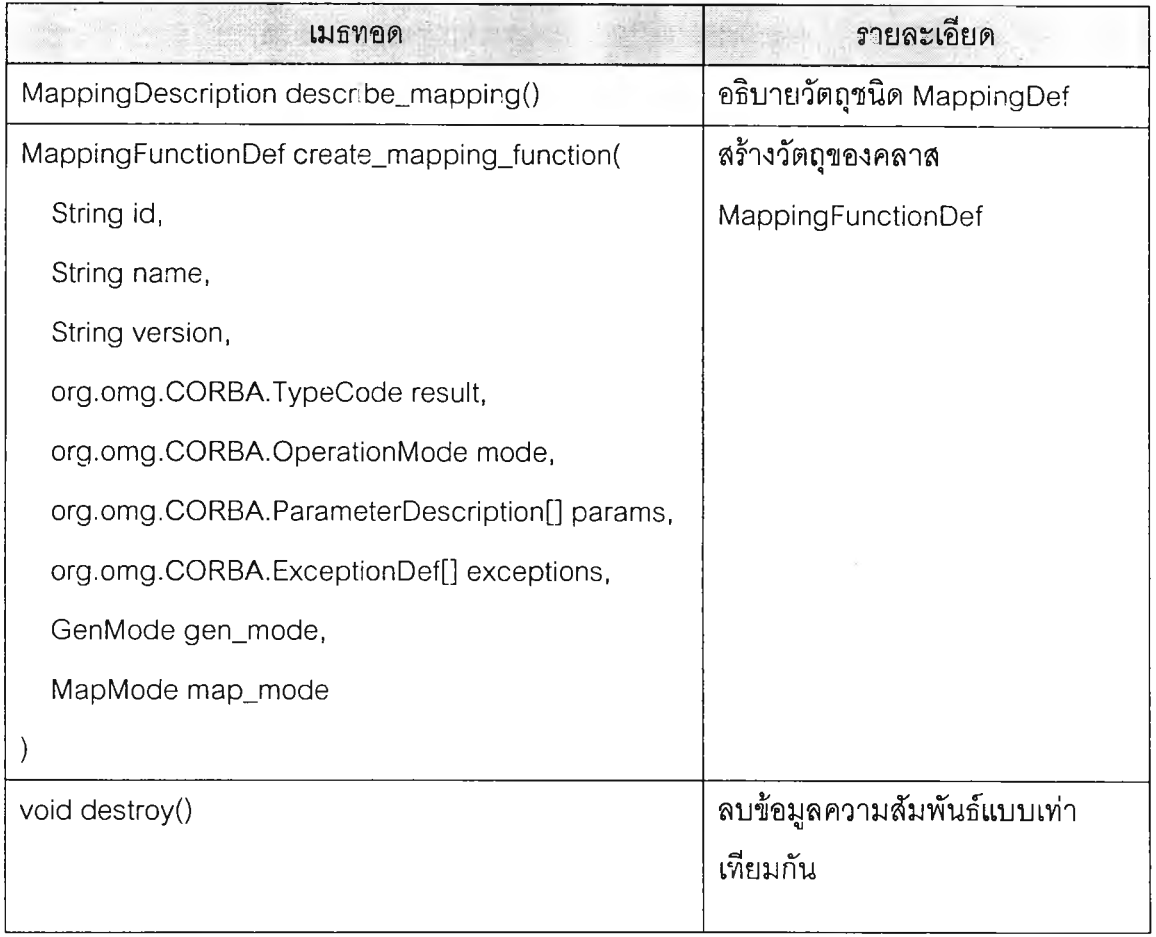

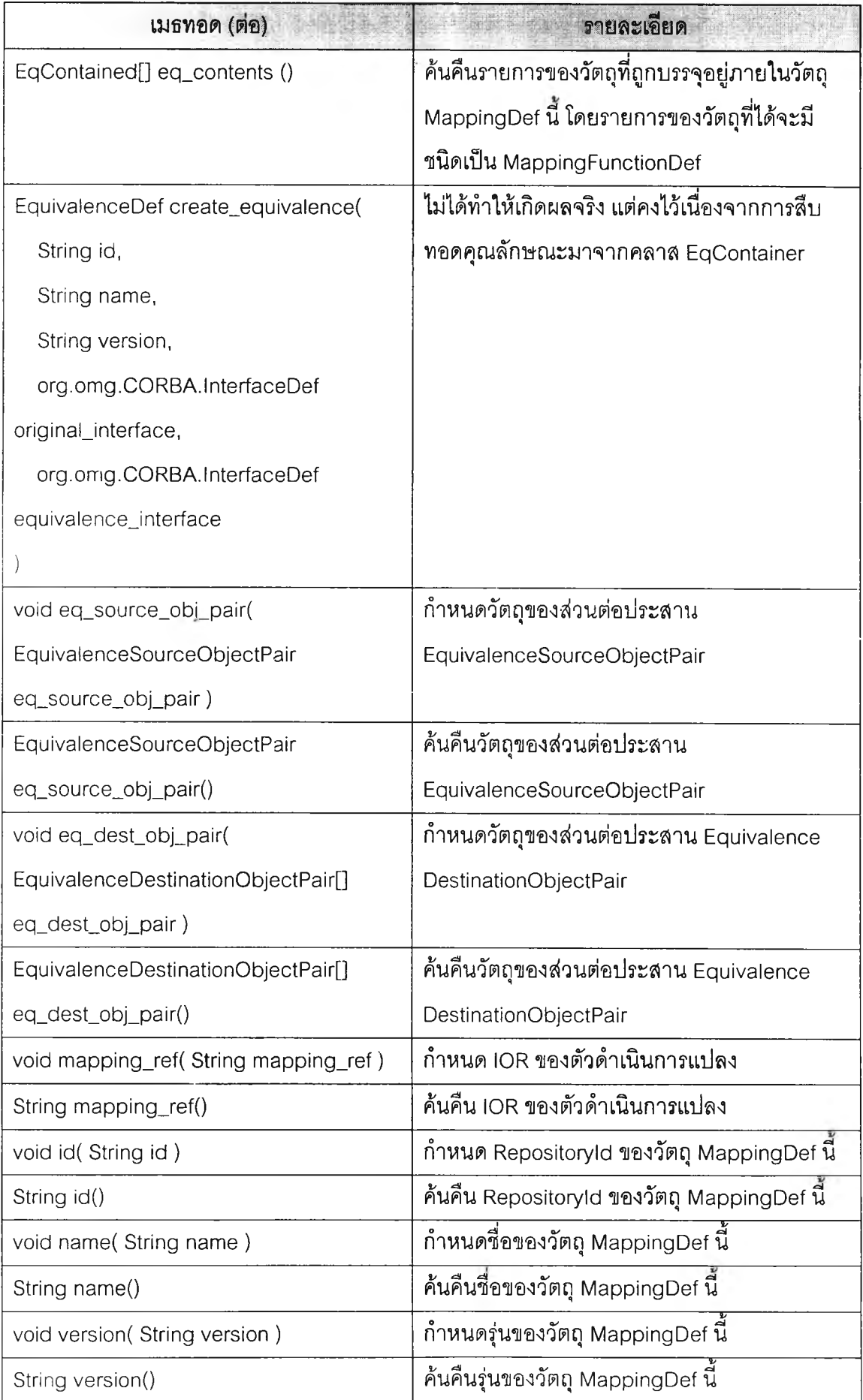

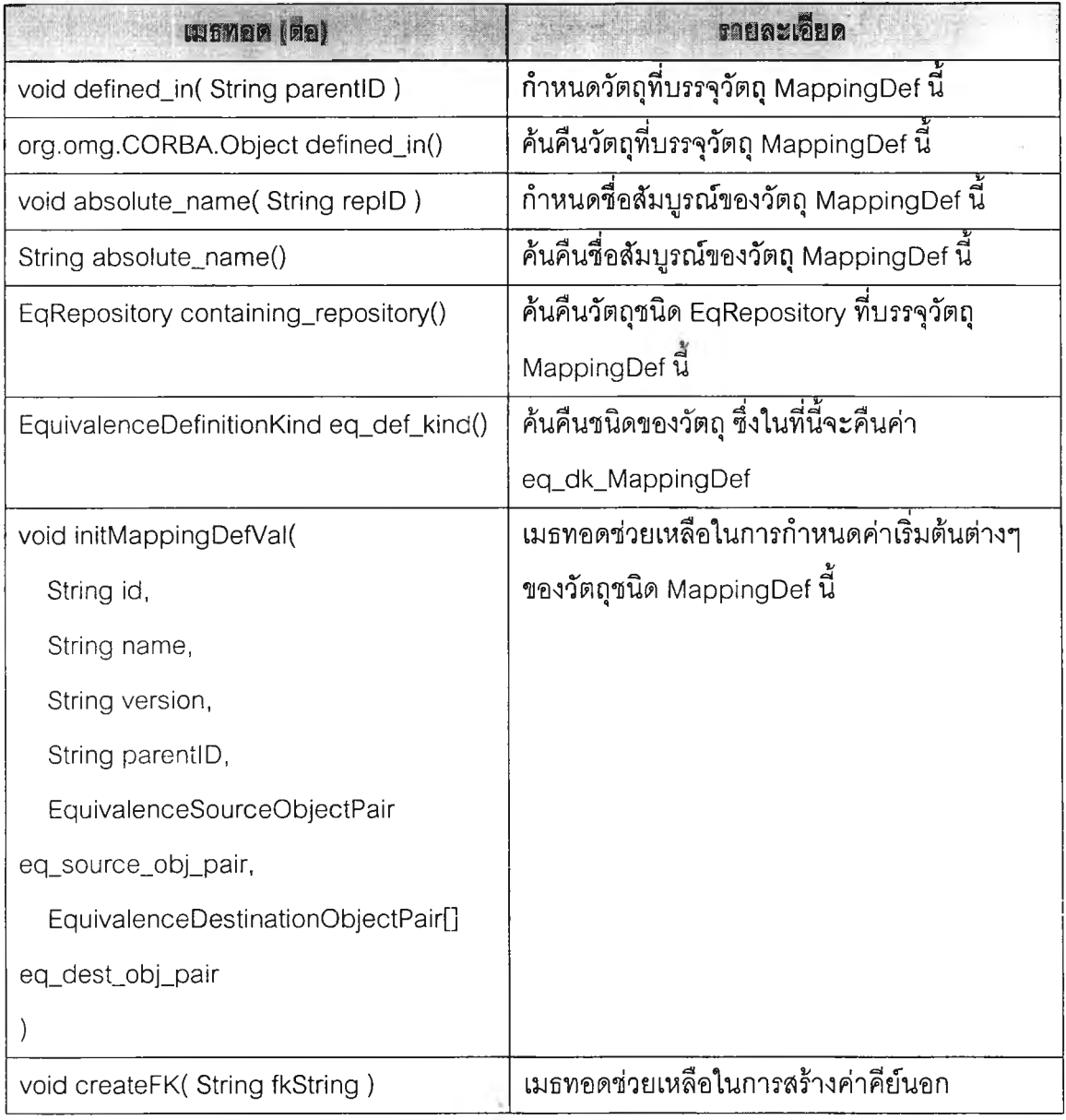

**4.2.3.7 คลาส MappingFunctionDeflmpI เป็นคลาลที่ทำให้เกิดผลตามนิยามในส่วนของส่วนต่อ ประสาน MappingFunctionDef (ดงหัวข้อ 3.3.4)**

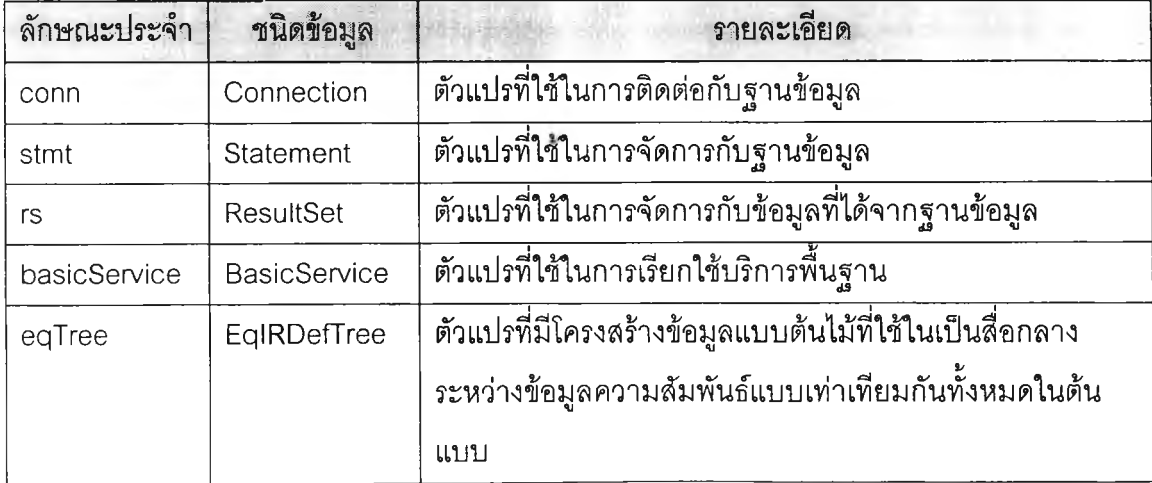

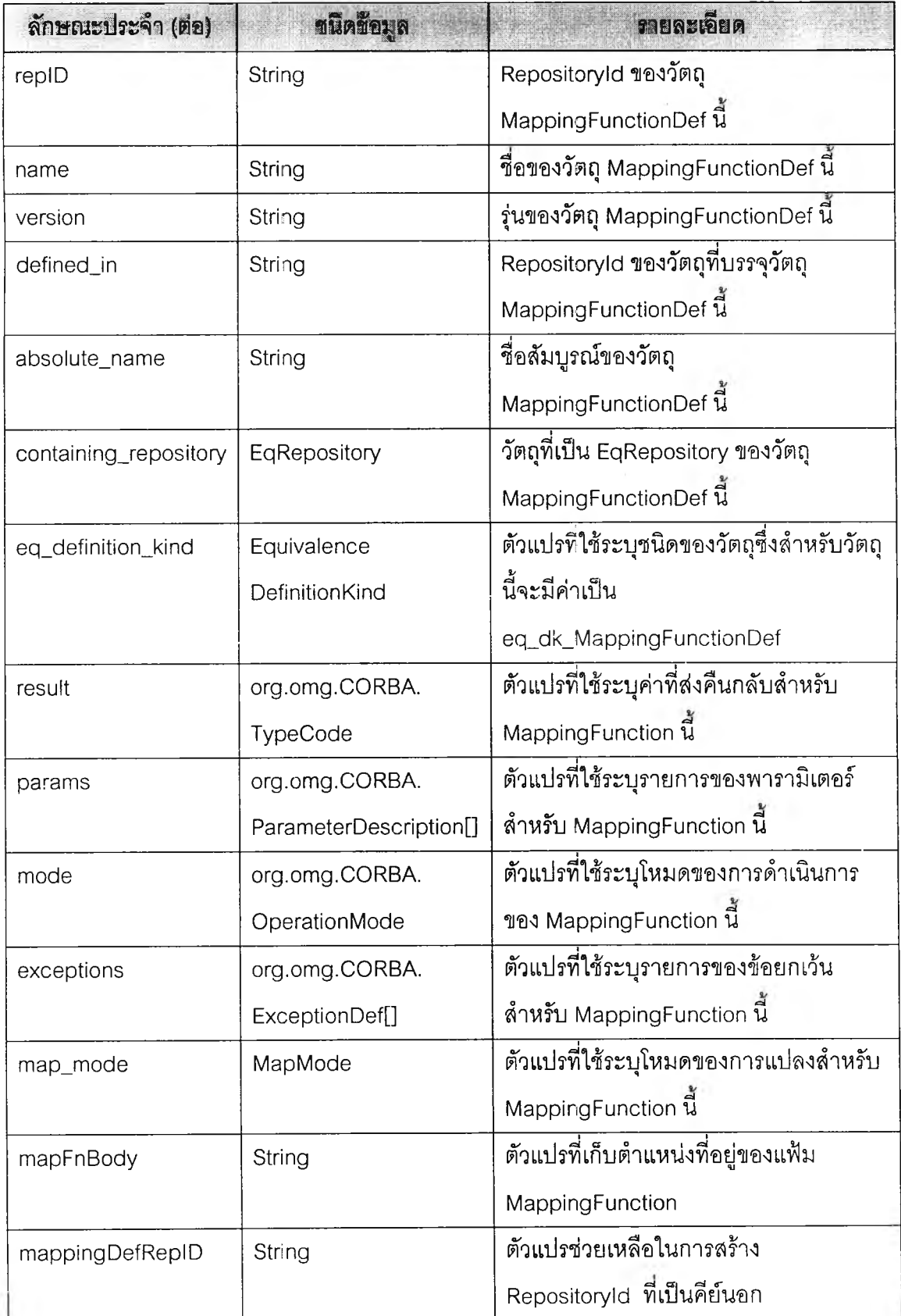

 $\mathcal{L}$ 

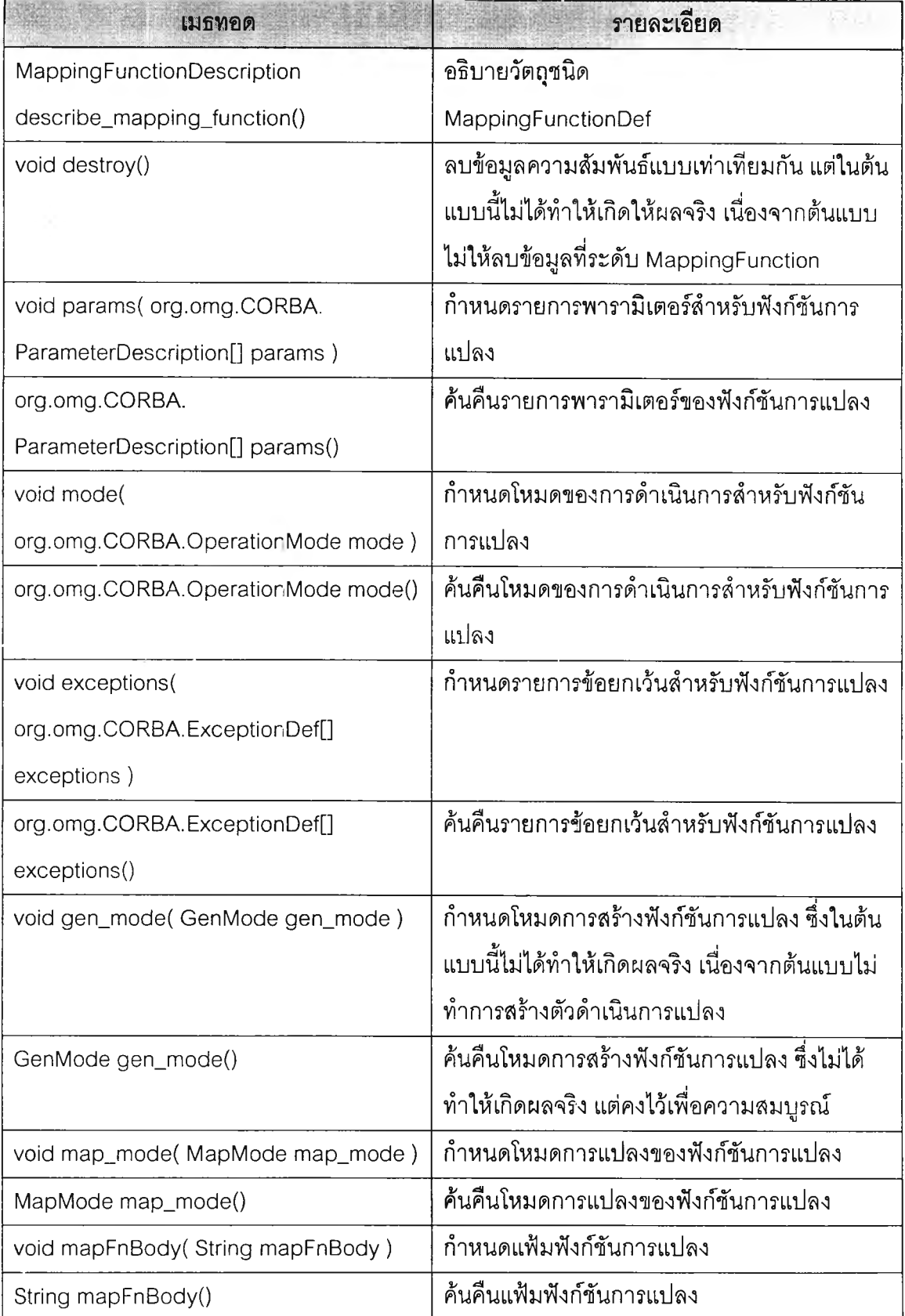

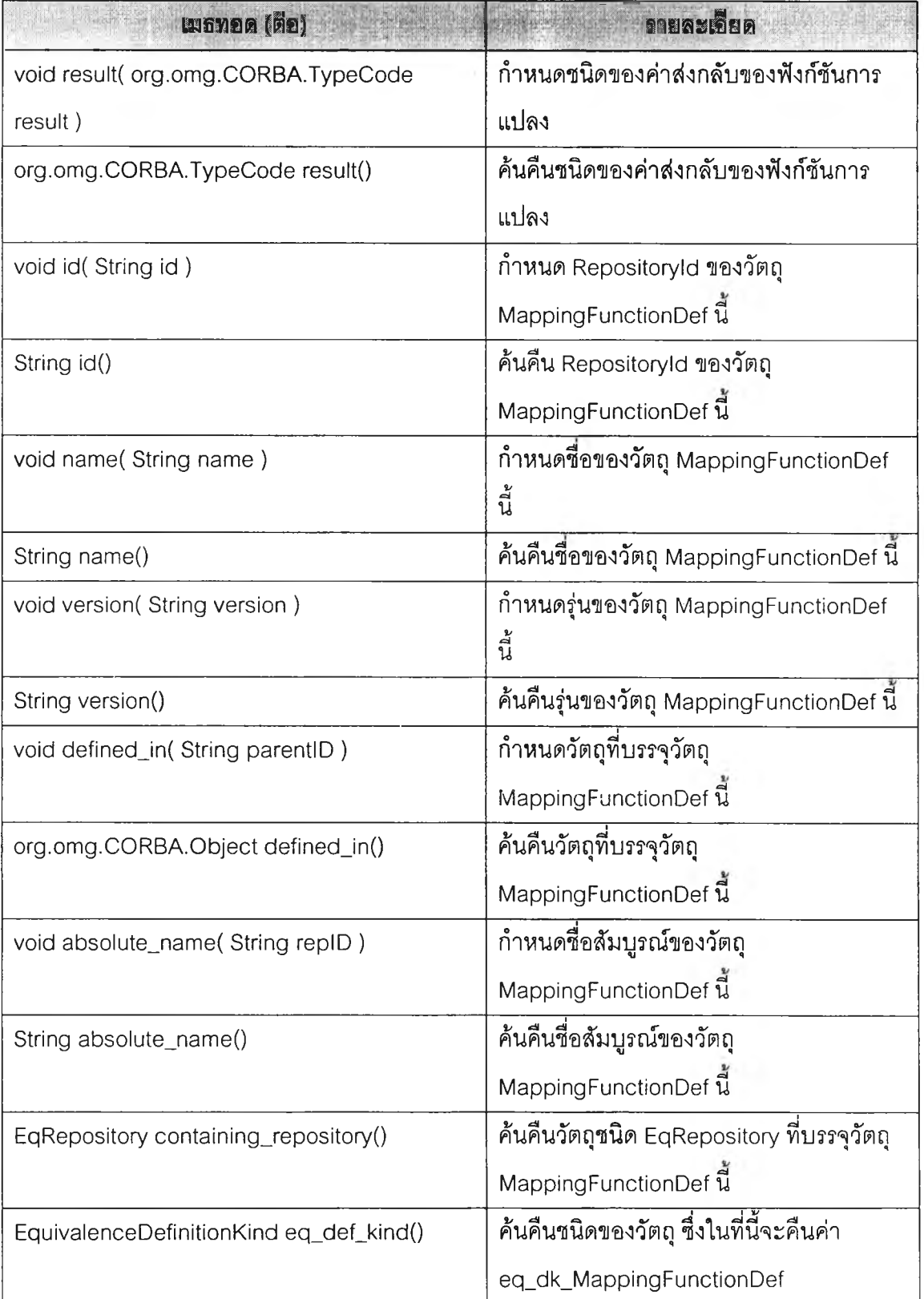

 $\epsilon = 10^{-10}$ 

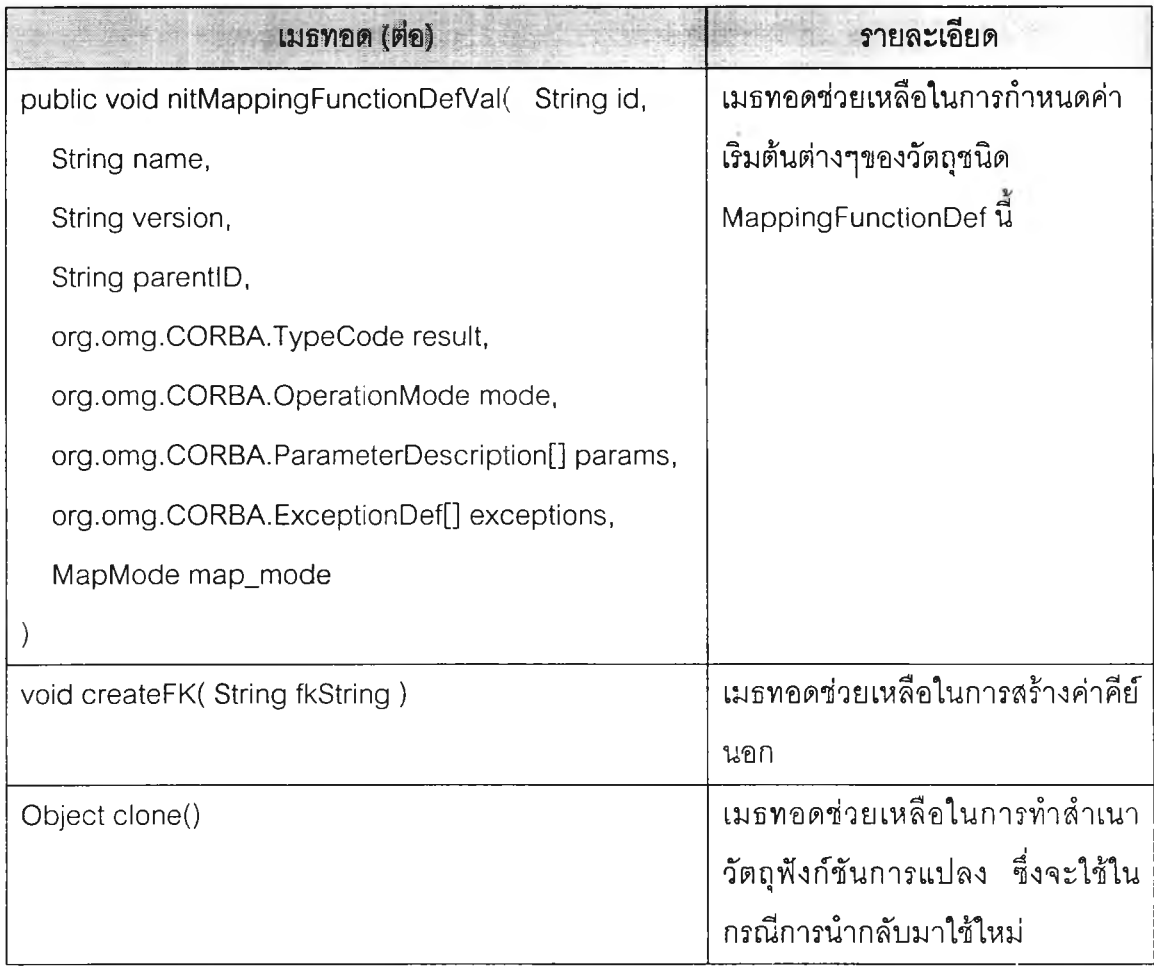

#### **4.2.4 แพคเกจ** g u i

**แพคเกจนี้เป็นแพคเกจที่รวบรวมคลาสที่ทำหน้าที่เกี่ยวกับการจัดการส่วนต่อประสาน ลำหรับผู้ใช้ทั้งหมด โดยมีคลาสทั้งสิ้น 4 คลาลหลักคือ**

- **1. EqlRFrame คลาสหลักในการจัดการส่วนต่อประสานลำหรับผู้ใช้**
- **2. EqIRTree คลาสในการจัดการกับการแสดงต้นไม้ของความลัมพันธ์แบบเท่าเทียมกัน บนส่วนต่อประสานสำหรับผู้ใช้**
- **3. IconData คลาสที่ช่วยการทำงานของคลาส EqIRTree**
- **4. VerticalLayout คลาสในการจัดการกับตำแหน่งบางตำแหน่งขององค์ประกอบต่างๆ บนส่วนต่อประสานลำหรับผู้ใช้ที่ตัวจัดการเลย์เอาท์ (Layout Manager) ของจาวาไม่ สามารถรองรับได้**

**โดยคลาล EqlRFrame จะเป็นคลาลหลักที่ทำการเรียกใช้คลาลอื่นๆที่เหลือ และภายใน คลาล EqlRFrame เองก็มีคลาลภายใน (inner class) อีกหลายคลาล ส่งผลให้คลาส EqlRFrame มีขนาดค่อนข้างใหญ่ การที่ออกแบบให้ใช้คลาสภายในก็เพื่อให้การทำงานของคลาล EqlRFrame ได้รับความสะดวก โดยสามารถเรียกใช้คลาลภายในของตัวเองได้เพื่อทำงานหลายๆอย่าง นอก** จากนั้นภายในแพคเกจ gui ยังมีแพคเกจ img บรรจุอยู่ ซึ่งเป็นแพคเกจที่จัดเก็บรูปภาพลำหรับการ แส ด งผลบ น ส ่วน ต่อป ระส าน ส ำห รับ ผู้**ใช้**

#### 4.2.5 แพคเกจ idl2java

**แพคเก'จนี้เป็นแพคเก'จที่1ได้มา'จากการเรียก'ใช้คำลัง idl2java ของวิสิโบรกเคอร์สำหรับจา วารุ่น 3.4 เพื่อสร้างแฟ้มรหัสต้นฉบับของคลาสต่างๆ โดยคลาลที่อยู่ในแพคเกจจะเป็นคลาลที่จัด การการติดต่อในรูปแบบของคอร์บา**

#### 4.2.6 แพคเกจ tree

แพคเกจนี้เป็นแพคเกจที่รวบรวมคลาสที่ทำหน้าที่เป็นโครงสร้างข้อมูลทั้งหมดของต้นแบบ **อันได้แก่**

- **4.2.6.1 IfDefNode เป็นคลาสที่ทำหน้าที่เป็นโครงสร้างข้อมูลที่เป็นบัพ (node) ของวัตถุ ชนิด InterfaceDef สำหรับคลาส IfDefList**
- **4.2.6.2 IfDefList เป็นคลาสที่ทำหน้าที่เป็นโครงสร้างข้อมูลแบบรายการโยง (linked list) ที่จัดการกับวัตถุชนิด InterfaceDef**
- **4.2.6.3 EqlRDefTreeNode เป็นคลาสที่ทำหน้าที่เป็นโครงสร้างข้อมูลที่เป็นบัพ (node) ชองวัตถุชนิด EqRepository, EquivalenceDef, M appingDef และ MappingFunctionDef สำหรับคลาล EqIRDefTree**
- **4.2.6.4 EqIRDefTree เป็นคลาลที่ทำหน้าที่เป็นโครงสร้างข้อมูลแบบต้นไม้ (tree) ที่จัด การกับวัตถุชนิด EqRepository, EquivalenceDef, MappingDef และ MappingFunctionDef**

**รายละเอียดของคลาสที่ทำหน้าที่เป็นโครงลร้างข้อมูล:ทั้งหมดของต้นแบบของคลังชนิด ของบริการที่รองรับความลัมพันธ์แบบเท่าเทียมกันมีดังต่อไปนี้**

#### **4.2.6.1 คลาส IfDefNode**

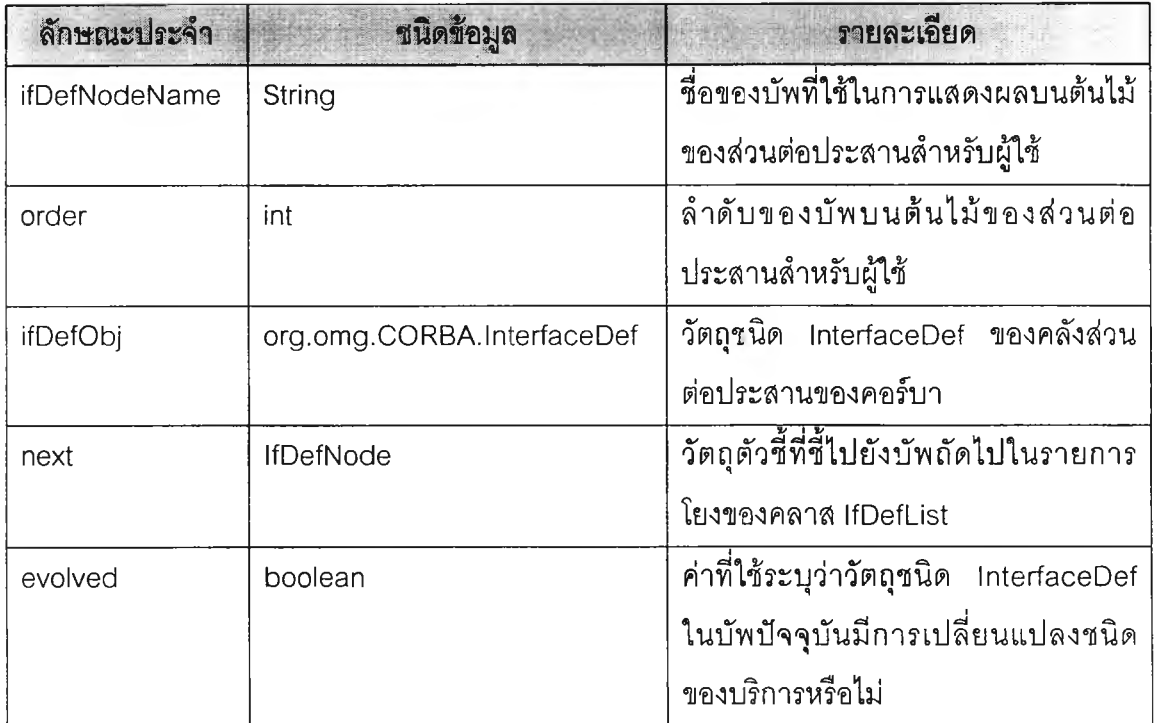

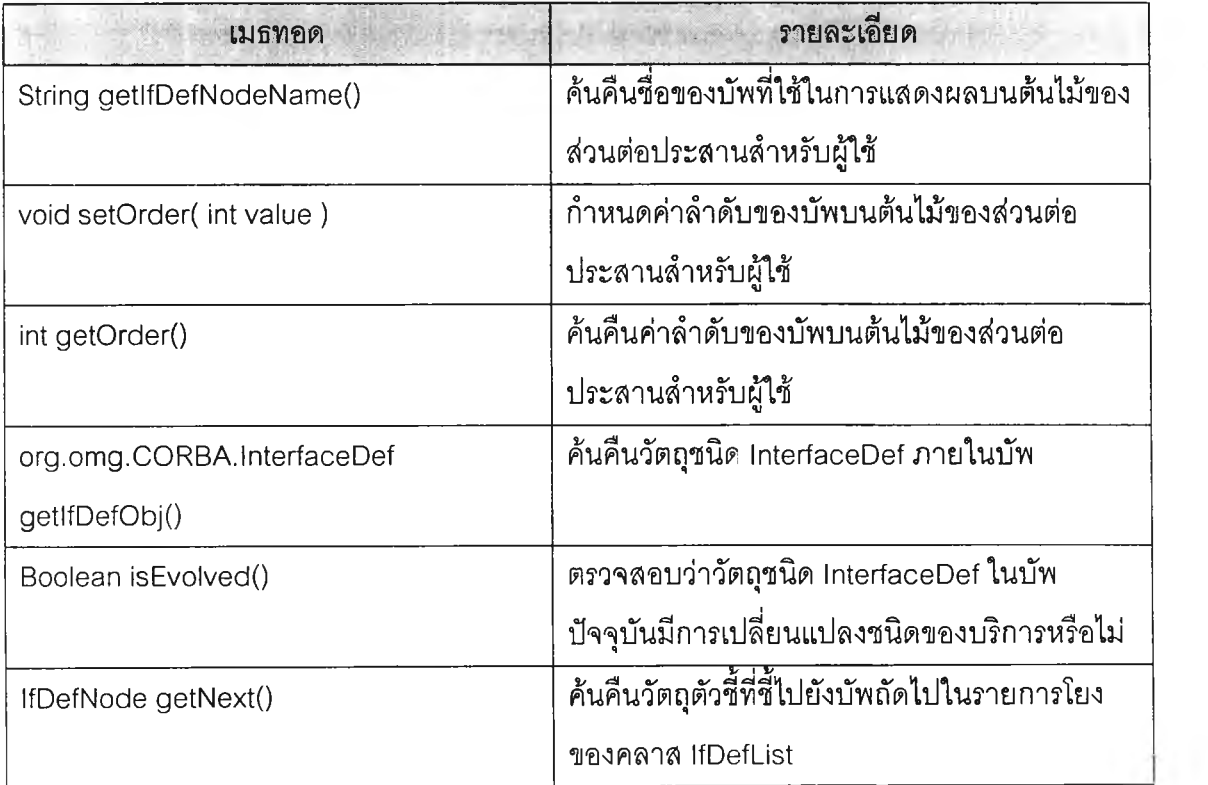

 $\sim$ 

#### **4.2.6.2 คลาส IfDefList**

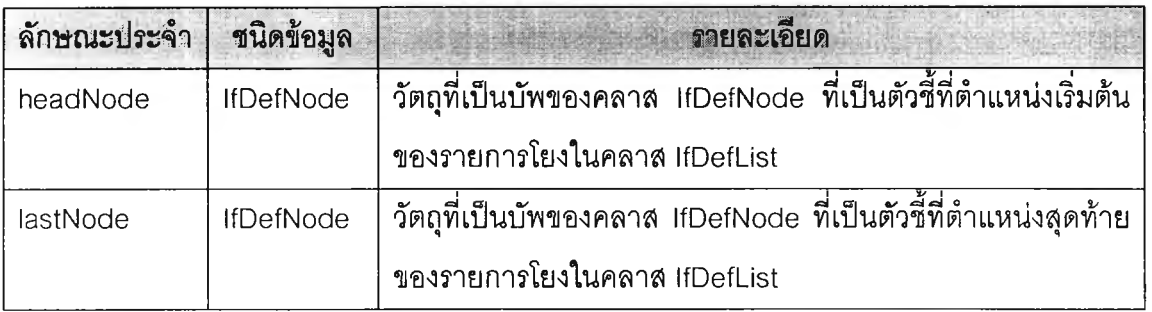

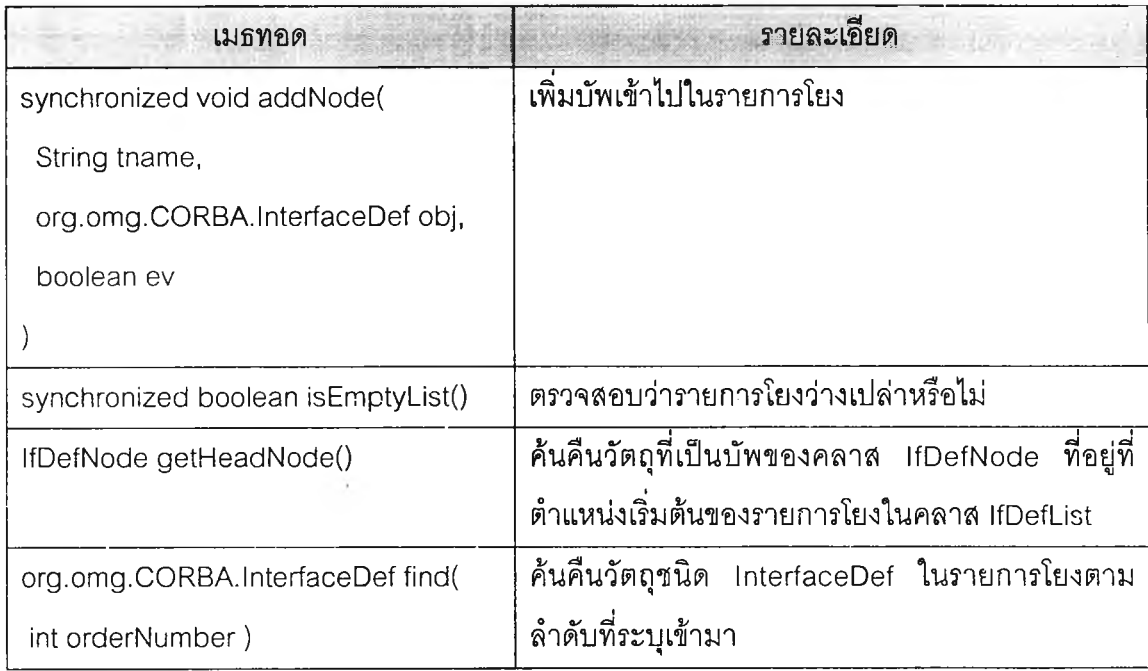

#### **4.2.6.3 คลาส EqlRDefTreeNode**

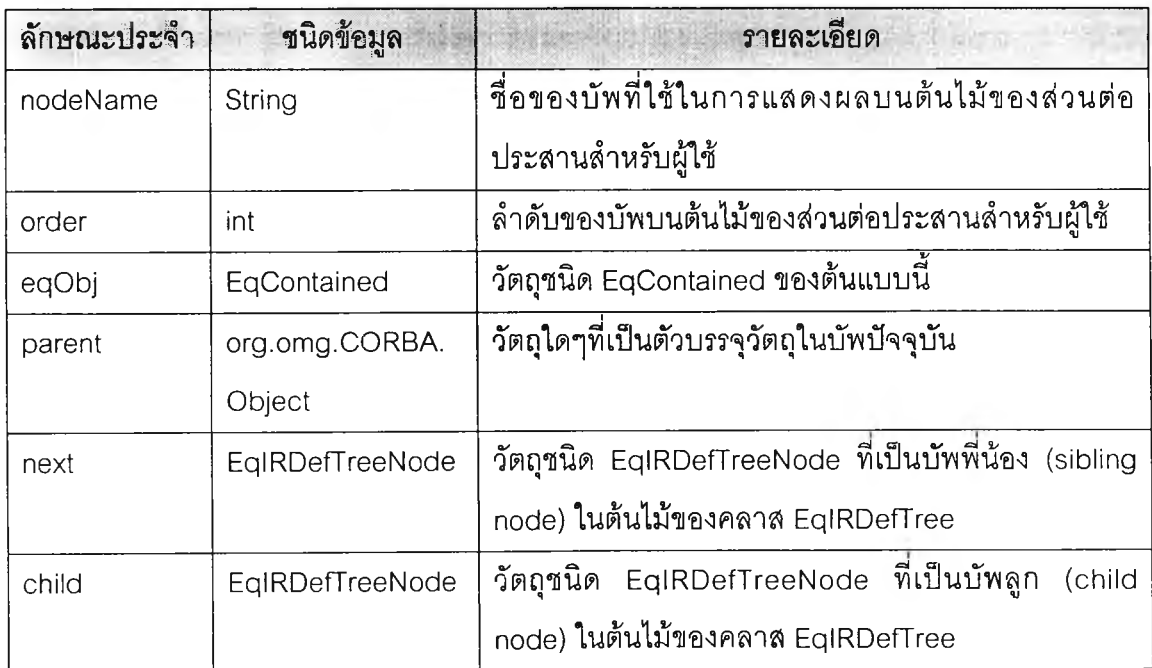

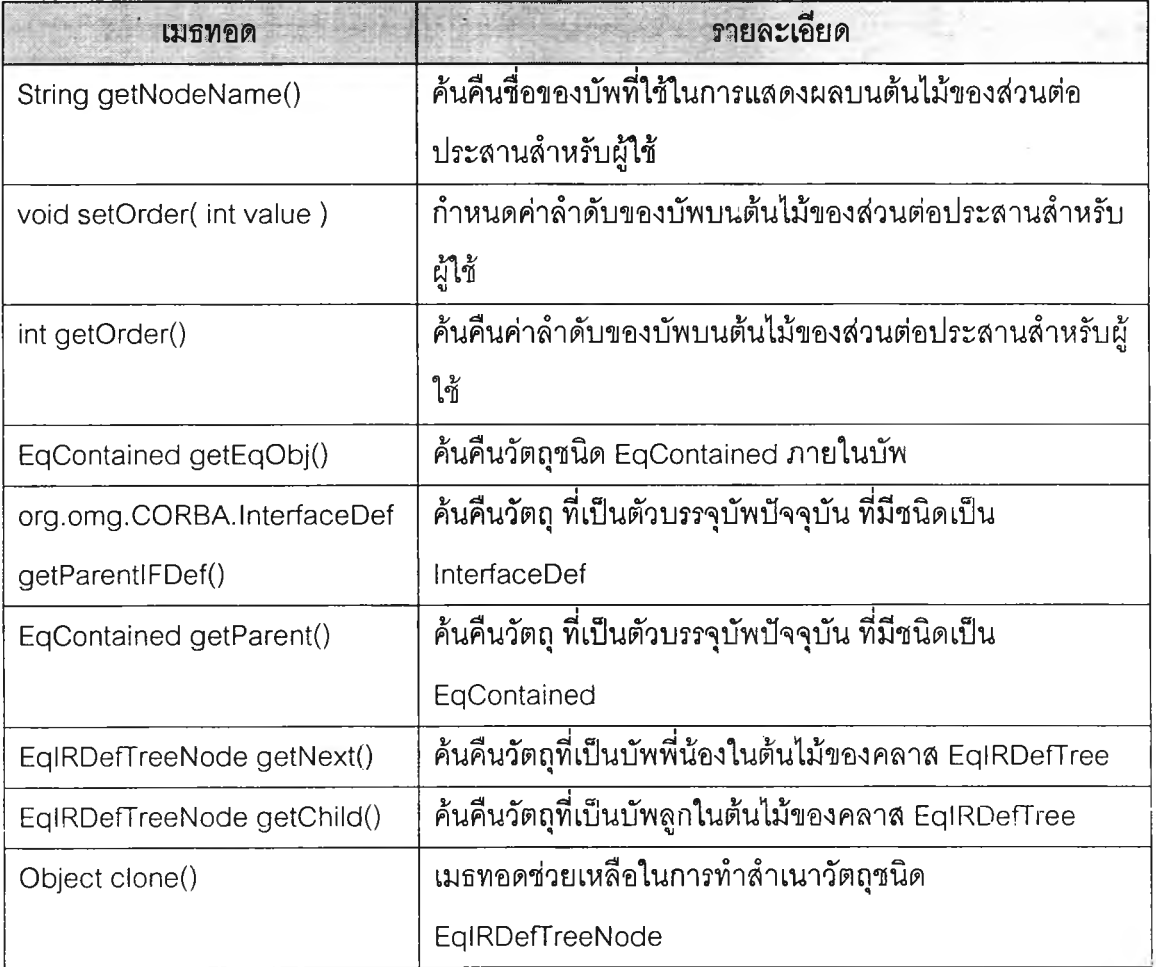

#### **4.2.6.4 คลาส EqIRDefTree**

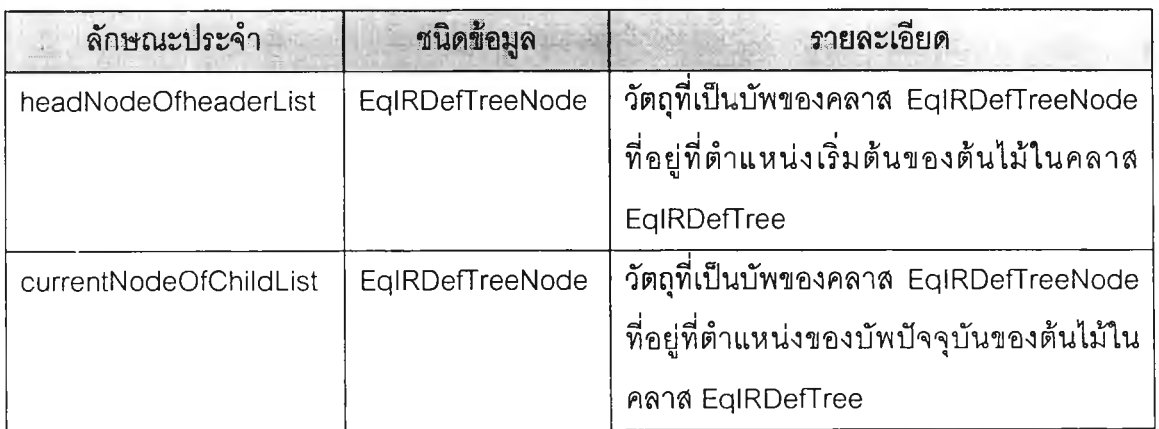

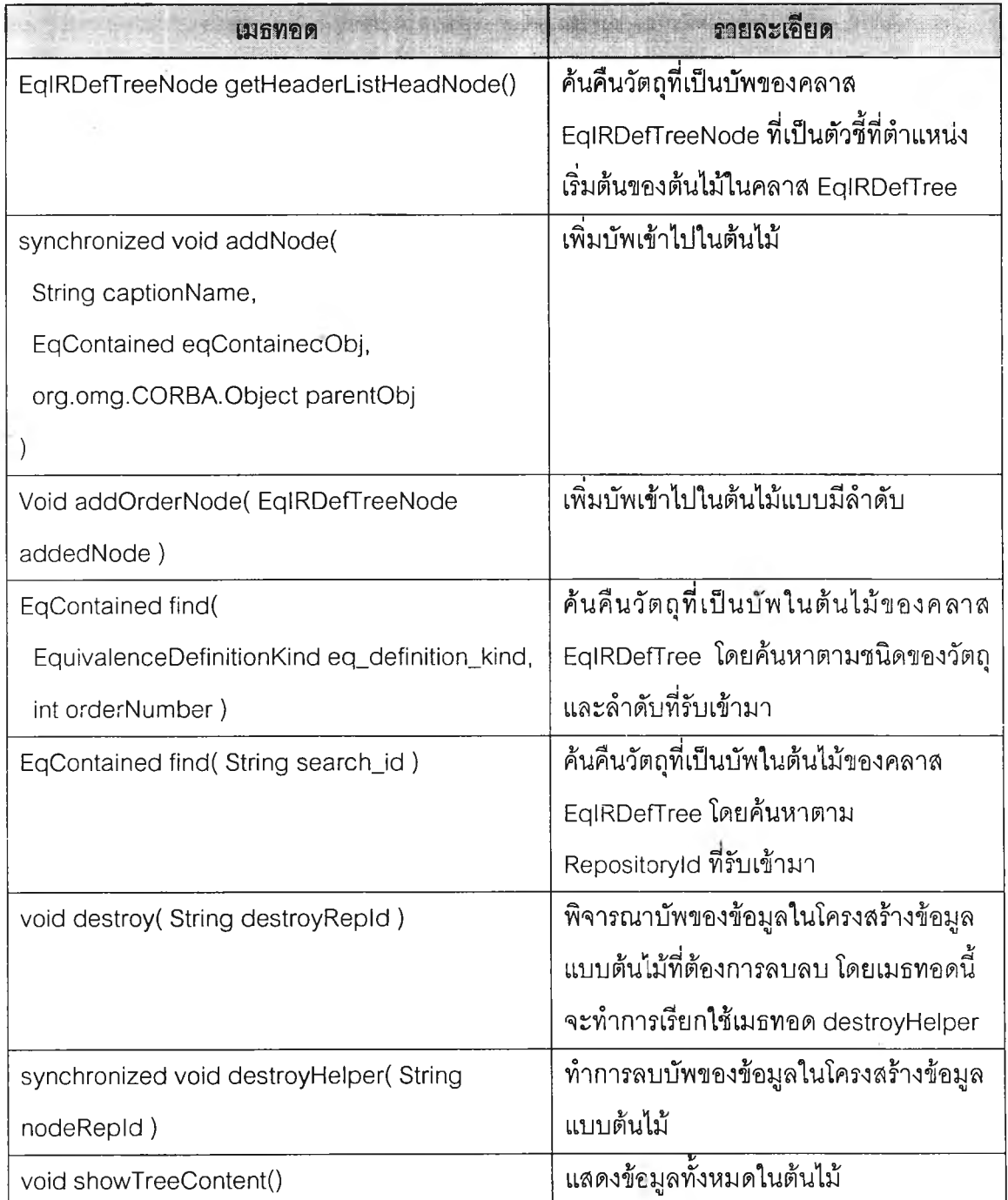

#### **4.2.7 แพคเกจ** u ti l

**แพคเกจนี้เป็นแพคเกจที่รวบรวมคลาสที่คอยช่วยเหลืองานบางงานของต้นแบบนี อันได้**

แก่

- **1. CheckRepID คลาสช่วยเหลือในการตรวจสอบว่ามี Repositoryld อยู่หรือไม่**
- **2. PrintlDL คลาสช่วยเหลือในการแสดงนิยามของส่วนต่อประลานที่อยู่ในคลังส่วนต่อ ประสานของคอรบา**

**ทนี้ได้อธิบายถึงการออกแบบส่วนประกอบต่างๆที่จะนำมาทำให้เกิดผลเป็นต้น แบบคลังส่วนต่อประสานที่รองรับความสัมพันธ์แบบเท่าเทียมกัน อันได้แก่ การออกแบบ ฐานข้อมูลที่จะลัดเก็บข้อมูลความสัมพันธ์แบบเท่าเทียมกัน และการออกแบบคลาลต่างๆ ที่ต้องทำให้เกิดผล ซึ่งจากรายละเอียดในบทนี้ทำให้เราสามารถพัฒนาต้นแบบคลังส่วน ต่อประลานที่รองรับความสัมพันธ์แบบเท่าเทียมกันได้ และในบทกัดไปจะเป็นการทดสอบ คลังส่วนต่อประสานที่รองรับความสัมพันธ์แบบเท่าเทียมกันที่ได้พัฒนาขึ้นตามนิยามส่วน ต่อประสานที่อธิบายในบทที่ 3 และการออกแบบส่วนประกอบต่างๆในบทนี้ โดยประเด็น หลักของการทดสอบคือความสามารถในการลัดการกับข้อมูลความสัมพันธ์แบบเท่าเทียม กันที่สอดคล้องกับการเปลี่ยนบริการรุ่นใหม่แบบอิสระทุกกรณี ดังจะแสดงในบทกัดไป**